# **RamsesR**

SLP, Energistyrelsen, 6. februar 2018.

# Indhold

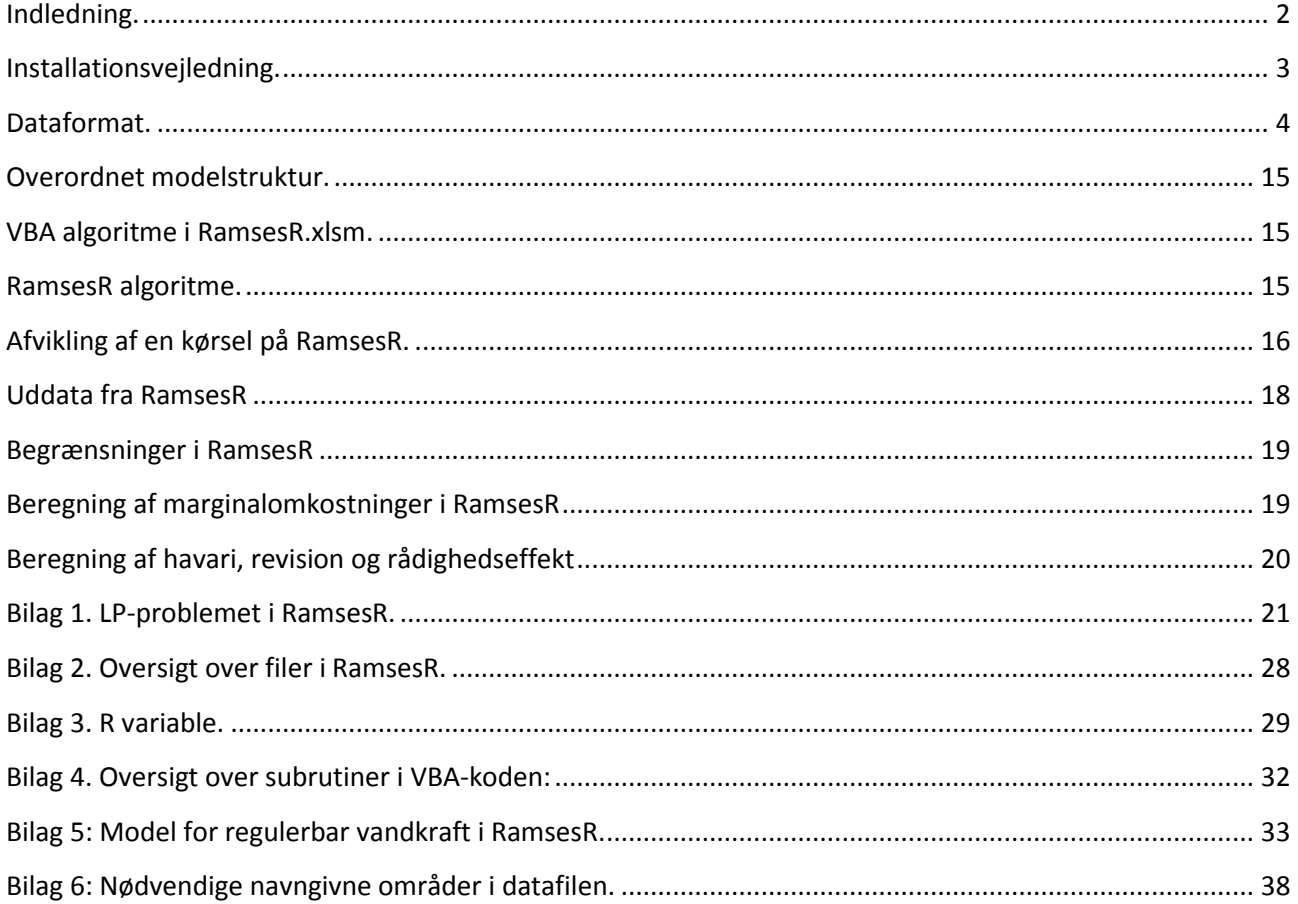

# <span id="page-1-0"></span>**Indledning.**

RamsesR er en simuleringsmodel for el- og varmeproduktionen i et vilkårligt antal elområder og et vilkårligt antal varmeområder. RamsesR beregner el- og varmevarmeproduktion anlæg for anlæg i tidsskridt ned til én time. Herudover beregnes brændselsforbrug, miljøvirkninger og økonomi for de enkelte anlæg. RamsesR beregner endvidere en række systemparametre så som elpris (spotpris), eludveksling, kapacitetsbalancer m.m.

RamsesR bruger et datasæt indeholdende en værk-database samt oplysninger om elforbrug, varmeforbrug, brændselspriser, brændselsegenskaber, udvekslingskapacitet, afgifter, kvotepriser, tilskud og meget andet.

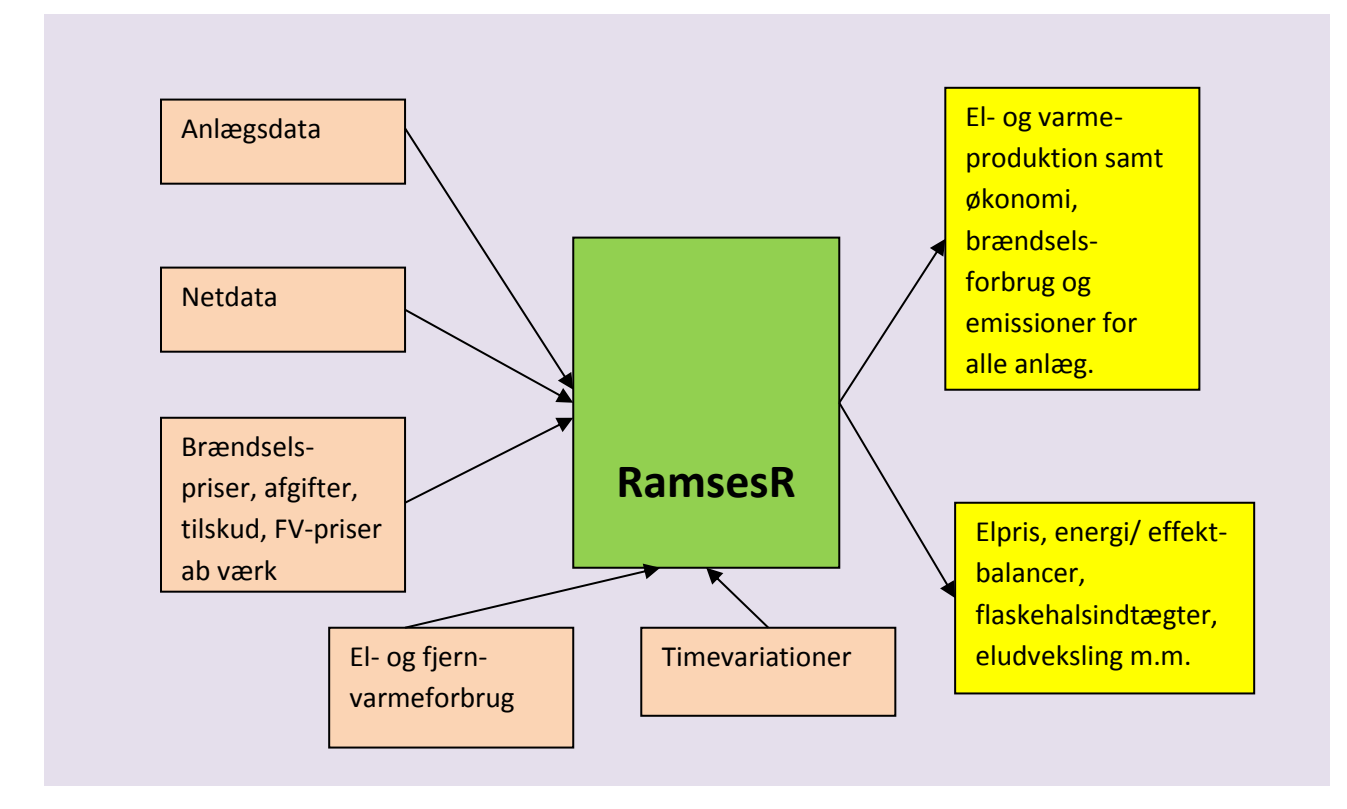

**Figur 1 Oversigt over input og output til RamsesR.**

Ramses blev oprindelig bygget 1988 i regnearkssproget S2020. Siden er den oversat flere gange. Først til QuattroPro for DOS, siden QuattroPro for Windows. Senere Delphi Pascal og så Excel/VBA i en version, der hedder Ramses9.

RamsesR er en videreudvikling af Ramses9. I RamsesR lægges en væsentlig del af beregningerne over i R. Når man kører RamsesR, "ser" man dog (stort set) kun Excel. Det hele styres fra excel-filen RamsesR.xlsm med makroer (som hidtil i Ramses9), data ligger i en excel-fil, og (hoved-)resultater lægges i en excel-fil. RamsesR's VBA-del indeholder godt 4000 kodelinjer. R-delen indeholder godt 1000 kodelinjer.

Ramses har i forskellige versioner været anvendt til en række opgaver i Energistyrelsen:

- $\triangleright$  Beregninger for el og fjernvarme i forbindelse med fremskrivninger, herunder basisfremskrivninger, energiplaner og "statusnotater".
- $\triangleright$  Indberetninger af fremtidig elproduktion til IEA, EU m.m.
- Vurdering af større sager (nye kraftværker, skrotninger, dampkonvertering, brændselsomlægninger, havmølleparker, Viking Link m.m.).
- Analyse af forskellige teknisk-økonomiske problemstillinger så som elvarmekonvertering, biomasse, eloverløb, forsyningssikkerhed, værdisætning af kraftværkssektoren og økonomi i gasanvendelse til el.
- $\triangleright$  Analyse af konsekvenser ved ændring af priser, afgifter m.m.
- Beregninger af elpriser samt marginale og gennemsnitlige emissioner fra el og fjernvarme til brug for publikationen Samfundsøkonomiske Beregningsforudsætninger.
- Analyse af kvoter (SO<sub>2</sub>, NO<sub>x</sub>, CO<sub>2</sub>).
- Opbevaring af data om el og fjernvarme for Danmark og øvrige lande inkluderet i modellen. Herunder til brug for Sisyfos modellen.

## <span id="page-2-0"></span>**Installationsvejledning.**

- > Installér R (open source) samt evt. RStudio. Installér desuden pakkerne readr samt Ipsolve<sup>1</sup>.
- Kopier RamsesR mappen ind på PC'en et eller andet sted. Modelfiler ligger i mappen …\RamsesR. Data filer i undermappen …\RamsesR\Rfiles.
- Skriv stien til Rscript.exe i RamsesR.xlsm celle B16. På visse PC'er finder modellen selv ud af, hvor R ligger. [Man kan også lægge stien i en celle under celle A28.]
- Sørg for at der **ikke** i starten af R-koden defineres en sti til RamsesR *med mindre* man ønsker at steppe gennem R-koden fra Rstudio. I så fald skal der være en sti til RamsesR mappen på den aktuelle PC.
- Sørg for, at der ikke i VBAs tools er en Missing reference til Solver eller OpenSolver.

Se listen over filer i bilag 2.

1

 $1$  Det er planen at teste andre solvere mhp at øge regnehastingheden yderligere. Foreløbig virker RamsesR dog kun med lpsolve.

# <span id="page-3-0"></span>**Dataformat.**

Data til RamsesR ligger i én samlet excel-fil med en række sider. Datasiderne til RamsesR beskrives nedenfor. Det antages i det følgende, at datasættet hedder Data.xlsx, men der er ikke nogen navnebegrænsning. Datasidernes navne:

- 1. Structure
- 2. ElDemand
- 3. Nodes
- 4. CommonFailures
- 5. Interconnectors
- 6. HeatDemand
- 7. Plants
- 8. CapByFuel
- 9. TechnologyData
- 10. FuelPrice
- 11. FuelTax
- 12. FuelMix
- 13. FuelProperty
- 14. HeatPrice
- 15. Subsidy
- 16. TVAR
- 17. YVAR

Herudover kan der i datafilen være en række grafer til illustration af data samt ekstra sider til data vedrørende en bestemt gruppe anlæg, et bestemt elområde eller lignende.

Indholdet af de enkelte sider beskrives nedenfor.

## *"Structure":*

Indeholder en række generelle oplysninger om data:

- $\triangleright$  En oversigt over, hvad de enkelte datasider indeholder og hvornår de er opdateret.
- En oversigt over, hvilke elområder, der skal regnes med, og hvilke der laves udtræk for.
- $\triangleright$  En oversigt over hvilke varmeområder, der er med i datasættet.
- $\triangleright$  En oversigt over hvilke grundbrændsler, der er med i datasættet.
- En oversigt over navngivne områder i datafilen, som er nødvendige for at modellen kan køre. Ud over disse navne kan datasættet indeholde andre navngivne celler eller områder efter behov.
- $\triangleright$  En liste over tilladte anlægstyper.

Bemærk, at det navngivne område ElAreas skal omfatte titler.

Datasættet opererer med to niveauer af geografi på elområdet. Det overordnede niveau er elområder. Inden for hvert elområde kan der være underliggende knudepunkter (nodes). Denne underopdeling anvendes p.t. kun til SisifosR modellen.

## *"Nodes"*

Denne side indeholder oplysninger om underliggende knudepunkter (nodes) i hvert elområde. Data på denne side bruges kun i SisyfosR modellen. Hver node har følgende datafelter:

- $\triangleright$  NodeName: Nodens navn.
- $\triangleright$  NodeNo: Et fortløbende nummer (1, 2, 3,...).
- $\triangleright$  Description: En verbal beskrivelse til identifikation af noden.
- ElArea: Navn på det elområde (se siden Structure), hvori noden ligger.
- $\triangleright$  DemandVar: Navnet på en timevariation (på siden TVAR) for elforbruget i noden.
- $\triangleright$  X, Y: Fysiske (GPS) koordinater til brug for grafik.
- $\triangleright$  RowCoo, ColCoo: Række- og kolonne-koordinater til tegning af netværket i et regneark.
- DemandShare: Andel af et elområdes elforbrug, der ligger i den pågældende node.
- WLShare: Andel af landvindkraften i et elområde, der ligger i den pågældende node. Gælder kun vindkraft, der ikke er tilknyttet en node i forvejen.
- PVshare: Andel af solcellekapaciteten i et elområde, der ligger i den pågældende node. Gælder kun solceller, der ikke er tilknyttet en node i forvejen.
- $\triangleright$  CHPshare: Andel af modtrykskapaciteten og industriel kraftvarmekapacitet i et elområde, der ligger i den pågældende node. Gælder kun kapacitet, der ikke er tilknyttet en node i forvejen.
- $\triangleright$  [Der skal formentlig flere datafelter ind aht netmodellen; fx ledningslængde].

## *"ElDemand"*

Denne side indeholder to tabeller, ElDemand og ElDemandVariatioins.

ElDemand indeholder årlige elforbrug i TWh for alle elområder i alle år. Det bemærkes, at de elforbrug, som findes i ElDemand er faste (prisuafhængige) årsværdier for elforbrug. Hvis man ønsker at operere med prisfleksible elforbrug, skal disse indlægges på siden *Plants*.

ElDemandVariations indeholder navne på de timevariationer, som elforbrugene skal fordeles efter i alle år (disse findes på siden TVAR). Der kan således arbejdes med forskellige forbrugsvariationer i forskellige år.

Der **skal** der stå Year i øverste venstre hjørne af tabellerne ElDemand og ElDemandVariations.

## *"CommonFailures"*

Denne side indeholder oplysninger om koblede fejl. Bruges kun til SisyfosR modellen. Dette muliggør, at fejl, hvor to kraftværker, ledninger eller andet havarerer med samme årsag, kan modelleres. Datafelterne er:

- $\triangleright$  Index: Et fortløbende nummer (1, 2, 3,.....).
- $\triangleright$  Name: Et deskriptivt navn på fejlen.
- yyyy: Et antal kolonner med årstals-heading, der angiver sandynligheden på den pågældende fejl i et givet år.

## *"Interconnectors":*

Denne side indeholder oplysninger om overføringsforbindelserne imellem de enkelte elområder samt om ledninger mellem nodes i de enkelte elområder. Siden indeholder både forbindelser internt mellem områder i modellen og forbindelser mellem områder i modellen og områder uden for modellen. Datafelter for hver forbindelse:

- **Name:** Navn på forbindelsen.
- **From:** Angiver navnet på det elområde, fra hvilket forbindelsen udgår.
- **To:** Angiver navnet på det elområde, forbindelsen går til.
- **FromNode:** Navn på den underliggende node, ledningen kommer fra.
- **ToNode:** Navn på den underliggende node, ledningen går til.
- **Comm:** Idriftsættelsesår.
- **PhaseIn:** Benyttes til at angive hvornår på året en forbindelse går i drift. Skal være et tal mellem 0 og 1. 1 betyder, at forbindelsen er i drift hele idriftsættelsesåret (Comm). 0,1 betyder, at forbindelsen kun er i drift den sidste tiendedel af året.
- **DeComm:** Sidste driftsår.
- **PhaseOut:** Benyttes til at angive hvornår på året en forbindelse udgår. Skal være et tal mellem 0 og 1. 1 betyder, at forbindelsen er i drift hele slutåret (DeComm). 0,1 betyder, at forbindelsen kun er i drift den første tiendedel af året.
- **PowerFrom:** Antal MW, der maksimalt kan overføres fra "From" til "To". For ekstern elimport bruges denne sammen med VarFrom til at danne timeserier.
- **PowerTo:** Antal MW, der maksimalt kan overføres fra "To" til "From".
- **POutage:** Planlagt udetid (revision) i % af tiden.
- **UPOutage:** Uplanlagt udetid (havari) i % af tiden.
- **VarFrom:** Navnet på en timekurve med tal mellem 0 og 1 på siden TVAR, der skal multipliceres på kapaciteten fra "From" til "To". Hvis der ikke specificeres nogen timekurve, bruges 1 altid. For ekstern import bruges VarFrom sammen med PowerFrom til at danne timeserier. Her må værdierne i TVAR variere mellem -1 og +1.
- **VarTo:** Navnet på en timekurve med tal mellem 0 og 1 på siden TVAR, der skal multipliceres på kapaciteten fra "To" til "From". Hvis der ikke specificeres nogen timekurve, bruges 1 altid.
- **Count:** Antallet af linjer i hver forbindelse. Bruges p.t. ikke af Ramses (men bruges af SisyfosR, hvortil data kan eksporteres).
- **VOM**: Overføringsomkostning pr. MWh.
- **CommonFailureNo:** Et indeks, der henviser til siden CommonFailures.
- $\triangleright$  [Flere datafelter aht netmodel...?]

## *"HeatDemand":*

Indeholder de enkelte varmeområders varmeforbrug i PJ ab værk år for år. Der kan opereres med op til 100 varmeområder. Dette er dog ikke nogen principiel begrænsning, og modellen kan udvides til flere varmeområder.

For hvert varmeområde angives tillige, hvilket elområde(-nummer), varmeområdet er placeret i.

Hvert varmeområde har tilknyttet en timevariationskurve, der angiver hvorledes varmeforbruget varierer time for time. Kurven findes på siden TVAR.

Der **skal** der stå Year i øverste venstre hjørne af tabellen HeatDemand.

## *"Plants":*

Indeholder data for de enkelte el- og varmeproducerende enheder og grupper af sådanne. Det bemærkes, at RAMSES ikke automatisk opfører nye anlæg. Det er således brugerens ansvar at tilføje nye anlæg, såfremt der f.eks. er "for lidt" elkapacitet. Ét anlæg beskrives som udgangspunkt af én record i "Plants". Hvis et anlæg skifter egenskaber (f.eks. NOx-udledningsfaktor), uden at anlægget skrottes, kan det samme anlæg dog optræde med flere records (med forskellige start- og slutår).

Nedenfor beskrives de enkelte datafelter i databasen. Stavningen af datafelterne må ikke ændres. Bemærk, at det er uklogt at have tekster med komme i datafelterne (VBA skriver komma-separarede filer, og kommaerne kan forstyrre dannelsen heraf).

- PlantName: En tekststreng, der beskriver anlægsnavnet. Det er praktisk, at der ikke er flere forskellige anlæg med samme navn (men dette er ingen betingelse for at modellen kan køre). Et anlæg kan forekomme i flere varianter med samme navn – men i drift på forskellige tidspunkter. Det kan fx forekomme, hvis anlægget skifter brændsel eller andre egenskaber. For anlæg af typerne HY, EX, BB og EB genererer modellen navne, således at de ekstra anlæg, der genereres, ikke har samme navne.
- Elarea: Navnet på det elområde, anlægget er placeret i (f.eks. "DK-West"). To forskellige elområder må ikke have samme navn. På siden Structure findes en tabel men navnet ElAreas, der angiver hvilke elområder, som er mulige at operere med, og hvilke der er inkluderet i modellen. Rent varmeproducerende enheder skal også have tilknyttet et elområde.
- Node: Navnet på det knudepunkt i elnettet, som anlægget er tilsluttet. Dette datafelt bruges ikke af RamsesR (men af SisyfosR).
- HeatArea: Navnet på det varmeområde, anlægget er placeret i. Hvis anlægget ikke leverer fjernvarme, er feltet tomt. To forskellige varmeområder må ikke have samme navn. De varmeområder, der indgår i modellen, beskrives på siden Structure. Et varmeområde kan enten være et fjernvarmeområde, en gruppe af individuelt opvarmede boliger eller en gruppe af industrielle procesvarmeforbrug.
- \* Comm: Første driftsår. Hvis et anlæg skifter egenskaber (fx virkningsgrad) i løbet af sin levetid, defineres et nyt anlæg fra det år, anlægget skifter egenskab. Det betyder, at det samme anlæg kan optræde i flere varianter i anlægsdatabasen. Det er en fordel (men ingen betingelse) at bruge samme navn.
- PhaseIn: Angiver, hvilken del af Comm-året, anlægget er i drift. 0<PhaseIn<=1. Et anlæg går i drift i timen 8760\*(1-PhaseIn)+1.
- DeComm: Det sidste driftsår.
- PhaseOut: Angiver, hvilken del af DeComm-året, anlægget er i drift. 0<PhaseIn<=1. Et anlæg går ud af drift i timen 8760\*PhaseOut.
- ElCap: Den installerede eleffekt i anlægget i MW. For udtagsanlæg angives eleffekten i kondensdrift. For vandkraft angives den samlede turbinekapacitet. For varmepumper, elkedler og lignende angives det maksimale eleffekt-optag (negativt tal). For fleksible elforbrug angives den eleffekt, der afkobles ved en vis elpris.
- \* HeatCap: Den installerede varmeeffekt i anlægget. For udtagsanlæg angives effekten ved fuld modtryk.
- PlantType: Angiver anlægstypen. Der opereres med 15 forskellige anlægstyper:
	- $\triangleright$  CD: Condensing plant. Et brændsels- eller uranbaseret anlæg, som alene producerer el.
	- BP: Backpressure plant. Et anlæg med et fast forhold (Cm) mellem el- og varmeproduktion.
- EX: Extraction plant. Et udtagsanlæg med variabelt forhold mellem el- og varmeproduktionen. Kan køre både som modtryksanlæg og som kondensanlæg – og i alle tilstande herimellem. Under beregningen deles udtagsanlæg i en modtryksdel (EXB) og en kondensdel (EXC). Se bilag 1.
- $\triangleright$  BB: Backpressure plant with bypass. Et modtryksanlæg, der kan bypasse dampturbinerne. Under beregningen deles anlægget i en bypass-del (BBH), der fungerer på samme måde som en kedel, ogi en modtryksdel (BBE). Se bilag 1.
- $\triangleright$  EB: Extraction plant with bypass. Et udtagsanlæg, der kan bypasse dampturbinerne. Under beregningen deles udtagsanlæg i en bypass-del (EBH), der fungerer på samme måde som en kedei, en modtryksdel (EBE) og en kondensdel (EBC), Se bilag 1.
- WL: Landvindmøller. Producerer i forhold til en på forhånd fastlagt tidsserie.
- WS: Havvindmøller. Producerer i forhold til en på forhånd fastlagt tidsserie.
- EH: Electrical heater. Et anlæg, der omdanner el til varme. Dvs. en dyppekoger eller en (eldrevet) varmepumpe. Er beregningsteknisk det samme som et modtryksanlæg med negativ Cm-værdi.
- HY: Hydro power plant. Et vandkraftværk. Karakteriseret især ved en installeret turbinekapacitet, en årlig vandtilstrømning og (evt.) en lagerstørrelse. Hvis der ikke er et lager, er der tale om uregulerbar vandkraft. Deres indbudte elproduktion modelleres v.h.a. en timekurve for inflowet. Vandkraftanlæg med lager deles under beregningen i to, jf. vandkraftmodellen, som beskrives senere. Det ene (HYB) er det, der normalt producerer. Det andet (HYP) producerer kun i ekstraordinære tilfælde. Vandkraft skal have en timekurve for Inflow (feltet Variation). Datafeltet Cm bruges (hvis der er lager) til at angive, om vandkraftlageret er meget stort (Cm tæt på 0) eller meget lille (Cm tæt på 1). Dette set i forhold til tilstrømningens sæsonvariationer. Desuden kan for vandkraft med lager lægges en "dæmper" på variationerne (tal mellem 0 og 1) i feltet Cv (se afsnittet om vandkraftmodellen). Cv=1 betyder ingen dæmpning.
- BH: Boiler heating plant. En simpel fjernvarmekedel, der omsætter brændsel til fjernvarme uden samtidig elproduktion.
- PV: Photovoltaic plant. Solceller. Omsætter solstråling direkte til el. Produktionen fra solceller beregnes ud fra en på forhånd fastlagt tidsserie.
- SH: Solar heating plant. Solfangere. Omsætter solens stråling direkte til varme. Produktionen fra solvarmeanlæg beregnes ud fra en på forhånd fastlagt tidsserie.
- $\triangleright$  HS: Heat storage. Varmelager. Under beregningen deles anlægget op i to typer HSD (heat storage discharging) og HSC (heat storage charging). VOM er den varmeproduktionsomkostning over hvilken varmelageret tømmes. VOM\*Cm er den varmeproduktionsomkostning under hvilken varmelageret fyldes (Cm<1). VOM sættes typisk lidt under omkostningerne ved at køre med en kedel (så lageret tappes før der tændes for simple kedler). Cm kan sættes til 0,2 eller 0,3 svarende til at lageret fyldes, når der er rigeligt med billig varne. [Denne meget simple lagerstrategi kan forbedres.]
- $\triangleright$  ES: Electricity storage. Ellager. Under beregningen deles anlægget op i to typer ESD (electricity storage discharging) og ESC (electricity storage charging). VOM er den elpris over hvilken ellageret tømmes. VOM\*Cm er den elpris under hvilken ellageret fyldes (Cm<1). VOM sættes typisk lidt under omkostningerne ved at køre med et kondensværk (så lageret tappes før der tændes for kondens). [Denne meget simple lagerstrategi kan forbedres.]
- FD: Flexible demand. Fleksibelt elforbrug. I realiteten et anlæg, der producerer "NegaWatt", når elprisen når op over et vist niveau. Forbruget genindkobles ikke igen senere, dvs. der er tale om afbrydeligt forbrug.
- EP: Exogenous production. El- og/eller fjernvarmeproduktion, der leveres af en kilde uden for modellen. Anvendes især til industriel elproduktion og industriel overskudsvarmeproduktion.
- IM: En internt genereret anlægstype, der beskriver eludveksling mellem områder i modellen og områder uden for modellen.
- EDF: Elmangel. Hvis der mangler elkapacitet i et elområde, kan der i visse tidspunkter ikke opnås markedskryds i elmarkedet. I så fald kommer der en infeasible solution. Dette kan imødegås ved at

indføre et (stort) elproduktionsanlæg af typen EDF, der f.x. byder ind til markedets max-pris. Mængden af ikke-leveret el beregnes under denne anlægstype.

- HDF: Varmemangel. Hvis der mangler varmekapacitet i et varmeområde, kan der i visse tidspunkter kommer en infeasible solution. Dette kan imødegås ved at indføre et (stort) varmeproduktionsanlæg af typen EDF, der producerer til høj omkostning. Mængden af ikke-leveret varme beregnes under denne anlægstype.
- Technology: Ud over PlantType (anlægstypen) opereres med en teknologitype. Denne anvendes ikke direkte i modellen og tjener således mest informative formål. Dog bruges teknologitypen i Data.xlsx til fastlæggelse af driftsomkostningerne (ved opslag i tabel på siden TechnologyData). Der anvendes følgende teknologityper.

 $\triangleright$  HY: Hydroelectric turbine generator (vandkraftturbine)

- WTG: Wind turbine generator (vindturbine på land)
- $\triangleright$  WTG/O: Wind turbine generators located offshore (vindturbine på havet)
- PV: Photovoltaic cells (solceller)
- $\triangleright$  FC: Fuel cell (brændselsceller)
- $\triangleright$  IC/C: Internal combustion engine in combined-cycle (forbrændingsmotor i combined cycle, f.eks. en dieselmotor med dampturbine, der drives af røggasserne).
- $\triangleright$  ST: Steam turbine (dampturbine)
- BWR: Boiling Water Reactor (kernekraft med kogendevandsreaktor)
- PWR: Pressurized Water Reactor (kernekraft med trykvandsreaktor)
- VVER: Russian type reactor (grafitmodereret russisk kernekraftteknologi)
- $\triangleright$  ST/C: Steam turbine in combined-cycle (combined cycle med fyret kedel/dampturbine)
- $\triangleright$  GT/C: Gas turbine in combined-cycle (combined cycle med ufyret dampturbine)
- $\triangleright$  CC: Combined-cycle (uspecificeret combined cycle)
- $\triangleright$  IC: Internal combustion (gasmotor, dieselmotor)
- $\triangleright$  IC/H: Internal combustion engine with heat recovery (ditto som kraftvarme vand)
- $\triangleright$  IC/S: Internal combustion engine with steam sendout (ditto som kraftvarme damp)
- $\triangleright$  ST/S: Steam turbine with steam sendout (dampturbinekraftvarmeværk damp)
- ST/H: Steam turbine with heat sendout (dampturbinekraftvarmeværk vand)
- $\triangleright$  GT: Gas/combustion turbine (gasturbine)
- $\triangleright$  GT/S: Gas turbine with steam sendout (gasturbinekraftvarmeværk damp)
- $\triangleright$  GT/H: Gas turbine with heat recovery (gasturbinekraftvarmeværk vand)
- $\triangleright$  RSE: Reciprocating steam engine (dampmotor)
- $\triangleright$  WTank: Water storage tank
- $\triangleright$  Boiler: Heat boiler
- $\triangleright$  ICHP: Industrial CHP
- $\triangleright$  IHeat: Industrial surplus heat
- GeoTherm: Geothermal plant
- EH: Electrical heater
- $\triangleright$  HP: Heat pump
- NoUnits: Angiver antallet af identiske enheder, anlægget er opdelt på. Hvis f.eks. to 400 MW anlæg i øvrigt er identiske, kan man angive dem som ét 800 MW anlæg bestående af to identiske enheder. Formålet med dette er primært at spare regnetid. Faciliteten kan også anvendes til gruppering af mange små anlæg. Antallet af enheder er vigtigt ift. StiyfosR.
- Inflow: Inflow bruges, når anlæg vides at have en bestemt årlig energiproduktion. Dette gælder for anlægstyperne HY (vandkraft), WL (vindkraft på land), WS (offshore vindkraft), PV (solceller) og EP (ekstern el- og fjernvarmeproduktion).
- Variation: Timevariationskurve på siden TVAR, som anlæggets produktion følger. Benyttes kun for anlæg med Inflow>0 samt for interconnectorer (obligatorisk for ekstern import, optionel for intern eludveksling).
- StorageCap: Angiver lagerstørrelsen i GWh. Anvendes for vandkraftanlæg (HY), varmelagre (HS) og ellagre (ES). For alle andre teknologier er feltet tomt.
- StFill: Angiver fyldningsgraden (f.eks. 70 %) af lageret ved beregningens start. Anvendes for vandkraftanlæg, varmelagre og ellagre. For alle andre teknologier er feltet tomt.
- Eff: Anlæggets gennemsnitlige årsvirkningsgrad. For kondensanlæg og udtagsanlæg angives elvirkningsgraden i kondensdrift. For modtryksanlæg angives elvirkningsgraden i modtryk. For kedler angives varmevirkningsgraden. For elvarme, varmepumper m.v. angives effektfaktoren. For vandkraft, vindkraft, industriel kraftvarme o.l. bruges virkningsgraden ikke. Her skrives 100%.
- $\div$  FuelMix: Der opereres med et antal grundbrændsler (se nedenfor). De enkelte værker anvender et mix af disse grundbrændsler. FuelMix bruges ved beregning af anlæggets brændselspris, emissioner m.m. Et anlæg kan have to forskellige FuelMix. Det angives i så fald ved at bruge syntaksen Fuelmix1\_or\_Fuelmix2. Modellen vælger da det billigste brændselsmix. Se separat afsnit herom.
- Cm: Forholdet mellem el- og varmeydelsen ved modtryksdrift. Anvendes kun for modtryks- og udtagsanlæg samt for varmepumper, elpatroner og lignende (for disse er Cm negativ). Anvendes desuden for lagre til at angive forholdet mellem pris ved oplagring og pris ved aftapning. Anvendes endelig for vandkraft med lager til at angive, om lageret er "stort" eller "lille". Se separat afsnit om vandkraftmodellen.
- Cv: Tabet af el i MW ved produktion af en ekstra MW varme. Anvendes kun for udtagsanlæg (typerne "EX" og "EB"). Anvendes desuden for vandkraft med lager for at angive en "dæmpning". Skal ligge mellem 0 og 1.  $Cv = 1 =$  ingen dæmpning.
- ◆ POutage: Planlagt udetid. Angiver den del af tiden, anlægget er ude til revision. Revision lægges fortrinsvist om sommeren, jf. revisionsmodellen nedenfor. POutage benyttes ikke for WL, WS, PV, SH og EP, hvor årsproduktionen gives eksogent.
- UPOutage: Uplanlagt udetid. Angiver den del af tiden, anlægget er havareret. Havarier forekommer jævnt fordelt over året. UPOutage benyttes ikke for WL, WS, PV, SH og EP, hvor årsproduktionen gives eksogent.
- CommonFailure: Et indeks, der henviser til siden CommonFailures. Bruges af SisyfosR.
- Owner: Ejeren af anlægget. Feltet er ikke obligatorisk. Kan f.eks. bruges til at vurdere økonomiske forhold for en virksomhed med flere anlæg.
- Group: Benyttes til at skelne mellem forskellige anlægstyper. En gruppe har særlig betydning, nemlig de "centrale". Det drejer sig om Asnæsværket, H C Ørstedsværket, Svanemølleværket, Amagerværket, Avedøreværket, Østkraft, Kyndbyværket, Stigsnæsværket, Studstrupværket, Århusværket (lukket) Nordjyllandsværket, Nordkraft (lukket), Fynsværket, Esbjergværket, Skærbækværket, Randersværket, Enstedværket (lukket) og Herningværket.
- BidType: Angiver, hvilken budstrategi, anlægget bruger på elmarkedet.
	- **BidType 0** betyder, at anlæggene byder ind på elmarkedet til prisen 0. Dette er situationen i dag for en række anlæg, som sælger prioriteret el.
	- **Bidtype 1** betyder, at anlægget byder el ind på elmarkedet til de kortsigtede marginalomkostninger.
- ElSubType: Eltilskud (bruges til opslag på siden Subsidy). Hvis BidType er 0, slås en fast afregningspris op. Hvis BidType>0, såls et pristillæg op.
- TaxEff: Den afgiftsmæssige virkningsgrad ved produktion af fjernvarme. Bruges kun for fjernvarmeproducerende anlæg. Afgiften ved fjernvarmeproduktion beregnes som V\*A/DHTaxEff, hvor V er varmeproduktionen (energienheder), og A er afgiften på det aktuelle brændselsmix (kr. pr. energienhed).
- HeatPriceType: Navnet på den varmepris, anlægget afregnes til. Slås op på siden HeatPrice. Hvis alle anlæg i samme varmeområde har samme varmepris, har varmeprisen ingen effekt på lastfordelingen.
- HeatSubType: [Bruges p.t. ikke.]
- **₺** Invest: Investeringen i anlægget. Lægges af modellen i året Comm.
- FOM: Faste årlige drifts- og vedligeholdelsesomkostninger (kr. pr. MW pr. år). Hvis anlægget er elproducerende, regnes i forhold til MW el. I modsat fald i forhold til MW varme. FOM indgår i beregningen af det årlige cashflow for anlægget, men ikke i beregningen af anlæggets marginale produktionsomkostninger, som danner basis for bud på elmarkedet.
- ◆ VOM: Variable drifts- og vedligeholdelsesomkostninger. Hvis anlægget er elproducerende, regnes i forhold til MWh el. I modsat fald i forhold til MWh varme. VOM indgår både i beregningen af anlæggets årlige cashflow og i beregningen af anlæggets marginale produktionsomkostninger, som danner basis for bud på elmarkedet og lastfordeling på varmesiden. For fleksibelt elforbrug angiver VOM den elpris, ved hvilken elforbruget afbrydes. For varme- og ellagre angiver VOM den pris ved hvilken lageret tømmes.
- $\bullet$  CO2Cap: Angiver, om anlægget er omfattet af CO<sub>2</sub>-kvoter (0 = nej; 1 = ja). Affaldsfyrede anlæg og vindmøller er f.eks. ikke omfattet, mens fossile anlæg over 20 MW indfyret er omfattet. Det er muligt at angive et tal mellem 0 og 1. Hvis der f.eks. er foretaget en gruppering af en række mindre anlæg, der skal beregnes som ét anlæg, og det skønnet at 40 % af CO<sub>2</sub>-udledningen er kvoteomfattet, angives 0,4. CO2Cap kan angives >1. Har været anvendt ifm det britiske carbon price floor.
- ◆ CO2Removal: Angiver hvilken del af CO<sub>2</sub>-udledningen fra anlægget, der fjernes. Kan fx benyttes ifm kraftværker udstyret med CCS-anlæg.
- Desulp: Afsvovlingsgraden. Den andel af svovludledningen, som fjernes ved afsvovling inden udledning af røggas til atmosfæren. Nul for anlæg uden afsvovling.
- $\dots$  NO2: Udledningsfaktoren for NOx (omregnet til ækvivalent NO<sub>2</sub>). Angives i gram pr. GJ indfyret.
- CH4: Udledningsfaktoren for metan. Angives i gram pr. GJ indfyret.
- N2O: Udledningsfaktoren for lattergas. Angives i gram pr. GJ indfyret.

## *"CapByFuel"*

Viser grafer og tabeller over kapacitetsfordelingen. Trækker på siden Plants. Ikke en direkte nødvendig del af modellen – men nyttig til at skabe overblik.

## *"TechnologyData"*

Bruges til at angive teknologispecifikke data. Ikke en direkte nødvendig del af modellen.

## *"FuelPrice":*

Indeholder brændselspriser (kr/GJ) uden afgift for de (op til) 15 grundbrændsler<sup>2</sup>: Coal, Lignite, Fueloil, Gasoil, NatGas, Peat, Straw, WoodPellets, WoodChips, WoodWaste, Waste, Biogas, BioOil, SNG og Uranium.

## *"FuelTax":*

Indeholder brændselsafgifter (til varme) for grundbrændslerne samt CO<sub>2</sub>-kvotepris, svovlafgift, NOx-afgift og fjernvarmeafgift. [Den sidste anvendes p.t. ikke].

## *"FuelMix":*

Indeholder specifikation af de brændselsmix, som er angivet for hvert anlæg på siden Plants. Det enkelte anlægs brændselsmix specificeres ved at angive, hvor mange procent af hvert grundbrændsel, som anvendes. Brændselsmixet "kul" kan f.eks. defineres som 95 % af grundbrændslet kul og 5 % af grundbrændslet fuelolie.

Der kan anvendes vilkårligt mange forskellige brændselsmix.

I kolonne U kan man angive en prisfaktor. Den vil normalt være 1. Men hvis eksempelvis et anlæg antages at fyre med et 20 % billigere naturgas en standardprisen (specificeret på siden FuelPrice), kan man her angive faktoren 0,8, som da kommer til at gælde for dette brændselsmix alene. Man kan fx have et brændselsmix, der hedder "Naturgas" og et andet, der hedder "BilligNaturgas", som er helt identiske bortset fra prisen.

I kolonne V, W og X er det på tilsvarende måde muligt at angive en faktor der op- eller nedskalerer afgiften på et konkret brændselsmix i forhold til den generelle (specificeret på siden FuelTax).

Hvis man på siden Plants har specificeret et brændselsmix, der ikke er defineret på siden FuelMix, opstår en fejlmeddelelse. Hvis et anlæg har to mulige brændselsmix (defineret ved syntaksen Fuelmix1\_or\_Fuelmix2), skal både Fuelmix1 og Fuelmix2 være specificeret på siden FuelMix.

## *"FuelProperties":*

**.** 

Angiver de fysiske egenskaber for grundbrændslerne. Dvs. CO<sub>2</sub>-udledningsfaktor, svovlindhold, askeindhold og andel vedvarende energi.

 $2$  De 15 er ikke en principiel begrænsning. Antallet kan øges.

## *"HeatPrice":*

Specificerer varmesalgsprisen år for år for anlæg, der leverer varme. Ramses9 bruger konstante varmesalgspriser inden for et givet år. Disse slås op i *HeatPriceType* ved brug af feltet HeatPrice i *Plants*. Varmeprisen regnes inklusiv evt. "skyggeafgifter".

## *"Subsidy":*

Specificerer elsalgsprisen eller eltilskuddet i kr/MWh år for år for anlæg, der *ikke* sælger el til markedspris, eller som modtager et tilskud eller betaler en afgift i forhold til markedsprisen. Hvis BidType er 0, opfattes værdien som **hele elsalgsprisen**. Ellers opfattes værdien som et **tilskud til markedsprisen**. [NB REC\_DH er et reserveret ord (støtte i kr. pr. MWh leveret fjernvarme på VE). Bruges p.t. ikke.]

## *"TVAR":*

Indeholder timeværdier for variationer i elforbrug, fjernvarmeforbrug, vindkraft (land), vindkraft (hav), solceller, industrikraft og vandkrafttilstrømning. Format:

- For elforbrug, varmeforbrug, vindkraft vandkraft, solceller angives timeværdi i MW pr. TWh årsenergi. Dvs timeværdierne skal summere op til 1.000.000.
- For interne linjer angives tal mellem 0 og 1, som ganges på en kapacitet i kolonnen CapFrom eller CapTo på siden Interconnectors. Dette giver rådigheden på forbindelsen i MW en given time, ikke nødvendigvis flowet.
- For ekstern elimport angives tal mellem -1 og +1, som ganges på en kapacitet i kolonnen CapFrom på siden Interconnectors. Dette giver flowet på forbindelsen.

## *"YVAR":*

Indeholder data, som specificerer de enkelte år med hensyn til afvigelse fra "normale" vind- og vand-år. Hvis værdien er 100 %, er der tale om et normalt vind- eller vandår. Er værdien for vandkraft f.eks. 90 %, ganges alle vandkraft-inflow i det pågældende år med 0,9 osv. Samme værdi bruges for alle vandkraftværker hhv. vindkraftværker i alle områder. [Bør evt. ændres, så hvert elområde har sin YVAR.]

# <span id="page-14-0"></span>**Overordnet modelstruktur.**

Modellen arbejder efter følgende overordnede algoritme:

- VBA-koden i RamsesR.xlsm læser data i Ramses datasættet.
- VBA-koden i RamsesR.xlsm danner en række csv-filer ud fra RamsesR data. Disse filer dannes p.t. for hvert beregningsår.
- VBA-koden i RamsesR.xlsm danner og starter batch-filen runRR.bat
- runRR.bat starter R-scriptet RamsesR.r.
- RamsesR.r læser csv-filerne.
- RamsesR.r danner et LP-problem, der løses i alle tidsskridt.
- RamsesR.r udskriver resultater til csv-filer. Både time- og årsresultater.
- $\triangleright$  VBA-koden (som afventer, at R bliver færdig) indlæser årsresultater fra nogle af disse csv-filer, laver de relevante output i Result.xlsx og afslutter RamsesR.

Mere detaljerede outputs fra RamsesR lægges i undermappen \rfiles og kan hentes ind på anden vis.

# <span id="page-14-1"></span>**VBA algoritme i RamsesR.xlsm.**

Hovedalgoritmen i RamsesR.xlsm er som følger:

- Læs data og dan ekstra anlægstyper (for type EX, BB, EX, HY, HS og ES).
- Skriv csv-filer med elforbrug, elforbrugsvariationer, varmeforbrug, varmeforbrugsvariationer, timevariationer, geografi samt run options.
- Skriv bat-fil, der skal køre r-scriptet RamsesR.r.
- For alle beregningsår:
	- o Slet indhold på side i resultatfil svarende til aktuelt beregningsår.
	- o Kør bat-filen RunRR.bat i ny Windows-shell og afvent.
	- o Læs filerne produceret af R.
	- o Beregn årets brændselsforbrug, emissioner mm og skriv til resultatfilens årsside.
- Udskriv generelt output til resultatfilen.
- Gem resultatfilen under et andet navn.

Oversigt over subrutiner ses i bilag 4.

## <span id="page-14-2"></span>**RamsesR algoritme.**

- 1. Indlæs pakker.
- 2. Find arbejdsbibliotek.
- 3. Læs run, model og print options.
- 4. Åbn errorFile for skrivning.
- 5. Læs problemstruktur (inkluderede elområder og varmeområder).
- 6. Læs anlægsdata, transmissionsdata, elforbrug, varmeforbrug og timeserier fra csv-filer.
- 7. Byg LP-problemets A-matrix.
- 8. Byg den del af LP-problemets højreside (constraints), som ikke afhænger af løsningen i forrige tidsskridt.
- 9. For alle timer i året:
	- a. Byg den del af LP-problemets højreside (constraints), som afhænger af løsningen i forrige tidsskridt (anlæg med lager).
	- b. Løs LP-problemet og gem løsningen i matricen sol.
	- c. Opdater lagre m.m.
- 10. Beregn anlægsproduktioner, produktion på typer, elpriser, transmission, flaskehalsindtægt m.v.
- 11. Skriv resultater til csv-filer.
- 12. Ryd op.

LP-problemt er beskrevet nærmere i bilag 1.

Se desuden liste over R-variable i bilag 3.

# <span id="page-15-0"></span>**Afvikling af en kørsel på RamsesR.**

Afvikling af en enkelt kørsel i RamsesR foregår på følgende måde:

- 1. Åbn datafilen og ret den evt. til med de data, der skal bruges.
- 2. Åbn model-filen RamsesR.xlsm. Herved åbnes også Result.xlsx automatisk.
- 3. Sørg for at stien til R er specificeret, jf tidligere.
- 4. Foretag evt. et datatjek ved at klikke på knappen CheckData på siden Main i RamsesR.xlsm. Dette kører et lille program, der foretager visse rimelighedscheck af data. Resultatet af datatjekket vises i RamsesR.xlsm på siden DataValidityCheck.
- 5. Specificér den ønskede beregning på siden Main i RamsesR.xlsm. Dette beskrives nærmere nedenfor.
- 6. Sørg for, at navnet på datafilen i cellen med navn DataFileName på siden Main i RamsesR.xlsm er identisk med navnet på den datafil, der er åben, jf. pkt. 1 ovenfor.
- 7. Klik på knappen "Energy Balance" på siden Main i RamsesR.xlsm. Herved igangsættes beregningen.
- 8. Når beregningen er færdig, ligger resultaterne i arket Result.xlsx. Der skabes desuden en kopi af Result under et andet navn, der indeholder beregningstidspunktet samt beskriver den type af beregning, som er foretaget.
- 9. Hvis der ønskes produceret et datasæt til beregning af forsyningssikkerhed på SisyfosR modellen, skal man åbne en SisyfosR datafil, specificere dens navn og klikke på SisyfosR Data for FirstYear. Dette beskrives nærmere nedenfor.

Der er mulighed for at afvikle batch-kørsler på RamsesR. Disse specificeres på siden Batch. Batch-kørslen startes ved at klikke på knappen Run Ramses Batch. Resultaterne lægges efterhånden i hver sine undermapper, og på siden Main kan man se, hvor langt modellen er nået.

ad 5: Specifikation af beregningen.

I kolonne B angives en række størrelser, der specificerer beregningen:

- Beregningsperioden specificeres i cellerne med navnet FirstYear (første beregningsår) og LastYear (sidste beregningsår) samt YearStep, der angiver hvor mange år der skal hoppes ad gangen (1 betyder at hvert år beregnes, 2 at hvert andet år beregnes osv.).
- Beregningsperioden inden for året specificeres i cellerne FirstHour (første beregningstime) og LastHour (sidste beregningstime). Normalt regnes hele år igennem (time 1 til 8760; der ses bort fra

skudår). Men der er mulighed for at kigge nærmere på en kortere periode, hvis man ikke har tid til at gennemregne et helt år.

- Tisskridtet specificeres i cellen med navn Step. Man kan vælge alle tal, der går op i 8760, dvs. 1, 2, 3, 4, 6, 8, 12, 15, 24, 30, 60, 73, 120, 219, 1095, 2190 og 4380. Oftest giver et tidsskridt på 3 timer en rimelig afvejning mellem regnetid og tidsopløsning.
- HeatAreaOutput angiver, hvilket varmeområdenummer, der skal laves mere detaljerede udskrifter for.

I kolonne E beskrives en række model options:

- Hydrokorr: Angives, hvilke korrektioner, der skal medregnes i RAMSES' model for vandkraft. Værdien 3 anvendes normalt. Den betyder, at vandkraften reagerer på variationer i elforbrug, uregulerbar VE samt ekstern elimport. [Valgmuligheden skal evt. fjernes.]
- IgnorePlants<=(MW). Her kan angives, at anlæg under en eller anden størrelse [elkapacitet?] skal ignoreres.
- UnlimTransmission: Angiver, om der skal regnes med ubegrænset transmissionskapacitet.
- NegativeElpricesAllowed: Angiver, om der må regnes med negative elpriser.

I kolonne H specificeres en række parametre, der styrer udskrifterne (forældet):

- $\triangleright$  OutputType angives, hvordan tabellerne i Result.xls på årssiderne, celle A1:W20 hhv. AA1:AW20 skal se ud. Der er to valgmuligheder: Outputtype 1 betyder, at produktion, brændselsforbrug og emissioner fordeles på kondens, modtryk og fjernvarme. Kondens og modtryk opdeles endvidere på større og mindre end 25 MW. Outputtype 2 betyder, at produktion, brændselsforbrug og emissioner fordeles på centrale anlæg (kondens og kraftvarme), private producenter, decentrale kraftvarmeanlæg samt (ikke-private) kedler. Betegnelserne "central", "decentral" og "privat" relaterer sig til Energistyrelsens statistik.
- RemoveUncalculated angiver, om ikke-beregnede årssider i Result skal fjernes af VBA-koden.
- CHPHeatEff er den varmevirkningsgrad, der anvendes ved beregning af brændselsforbrug til varme på kraftvarmeværker. Denne virkningsgrad bliver udelukkende anvendt til beregning af gennemsnits-fjernvarmes brændselsforbrug, emissioner m.m. pr enhed fjernvarme. Dette vises på årssiderne i resultatfilen, række 30. Virkningsgraden bliver ikke anvendt ved afgiftsberegningen.
- DetaliYear og DetailHour: Anvendes ifm DrawGrid knappen.
- Desuden kan angives et navn på en SisyfosR fil, der ønskes dannet ud fra Ramses data.
- WriteNodes angiver, om der til SisyfosR datasættet skal benyttes nodes defineret af elområder eller detaljerede nodes (se senere).

I kolonne K angives en række udskriftsoptioner relateret til R-koden. Hvis 1, foretages den relevante udskrift. Hvis 0, foretages den ikke.

- prtv: Skriv filen tv.csv med timeserier midlet over tidsskridtets længde.
- $\triangleright$  ppws: Skriv filen yyyyStorage.csv med timeværdier for anlæg med lager.
- $\triangleright$  pris: Skriv filen ics.csv med interconnector strukturen.
- $\triangleright$  prco: Skriv filen cost.csv med marginalomkostninger for alle anlæg.
- $\triangleright$  prmo: Skriv filen yyyyLPmatrix med LP-modellens A-matrix.
- prrs: Skriv filen yyyyRHS.csv med timeværdier af højresiden i LP-problemet.
- prtc: Skriv filen yyyyTOC med timeværdier for total costs i LP-problemet.
- $\triangleright$  prso: Skriv filen solution.csv med timeværdier af LP-løsning.
- prdu: Skriv filen dualsolution1.csv med den duale løsning i første tidsskridt.
- $\triangleright$  prwe: Skriv filen yyyyWED.csv med timeværdier af elforbruget.
- prwi: Skriv filen yyyyWIM.csv med timeværdier af ekstern elimport.
- $\triangleright$  prcb: Skriv filen yyyyRHSbeforesim.csv med timeværdier af højresiden i LP-problemet inden timesimuleringen begynder.

## <span id="page-17-0"></span>**Uddata fra RamsesR**

Uddata fra RamsesR består af dels filen Result.xlsx, dels en række csv.filer med mere eller mindre detaljeret information.

**Result.xlsx** er opdelt i et antal regnearkssider:

- **General** indeholder en tidsangivelse (beregningstidspunkt og CPU-tid), en oversigt over inddata (redigeringsdatoer) samt en specifikation af beregningstypen.
- **ElAreaTimeSeries**: Årsværdier af uddata, der relaterer sig til elområder. Dvs. reserveeffekt, elpris (aritmetisk gennemsnit og forbrugsvægtet gennemsnit), eludveksling og elforbrug.
- **HeatAreaTimeSeries**: Årsværdier af uddata, der relaterer sig til varmeområder.
- **FuelTimeSeries**: Årsværdier af uddata, der relaterer sig til elområder. Dvs. brændselsforbrug, marginale brændselsforbrug til produktion af en enhed el samt gennemsnitlige brændselsforbrug til produktion af en enhed el og varme.
- **ProductionTimeSeries**: Elproduktion og varmeproduktion fordelt på typer.
- **EmissionTimeSeries**: Årsværdier af uddata, der relaterer sig til emissioner. Dvs. emissioner af CO<sub>2</sub>,  $CH_4$ , N<sub>2</sub>O, SO<sub>2</sub> og NO<sub>x</sub>. Derudover kvoteomfattet CO<sub>2</sub>-udledning fra el og fjernvarme.
- **PlantTimeSeries**: Databaseudtrækstabel med tidsserier for produktion, brændselsforbrug, emissioner og cashflow for en række udvalgte anlæg. Anlæggene udvælges ved at bruge søgekriterierne i det med gråt markerede område.
- **MargHeatCost**: Tabel og kurve, der viser marginale varmeproduktionsomkostninger for udvalgte anlæg.
- **CommDeComm**: Tilgang/afgang af el- og varmekapacitet i de gennemregnede år.
- **Drawing:** Når man klikker på knappen Draw Grid, produceres en tegning af nettet på siden Drawing i Result.xlsx. Dette forudsætter, at de relevante filer er genereret tidligere.
- **20XX** angiver årsværdier for beregningen af året 20XX. Der er p.t. sider for årene fra 2010 til 2035, men dette er ikke en principiel begrænsning. Hver årsside indeholder en række tabeller:
	- o El- og fjernvarmeproduktionen, brændselsforbruget, emissionerne m.m. opdelt på produktionsformer (A1ff for udskriftfilter 1, AA1ff for udskriftfilter 2). Denne tabel trækker Sammenfatningsmodellen på.
	- o Elpris, og afkoblet VE-produktion (A23ff)
	- o Marginale elemissioner og gennemsnitlige fjernvarmeemissioner (A29ff).
	- o Elbalance (energi og effekt) samt flaskehalsindtægter (A31ff).
	- o Fjernvarmebalance (energi og effekt) (A62ff).
	- o Transmissionsdata (AA62ff)
	- o Brændselspriser, afgifter m.m. (A110ff)
	- o Årsværdier for de enkelte anlæg (anlægsdata, marginalomkostninger, el- og fjernvarmeproduktion, brændselsforbrug, emissioner, cashflow etc.). A121ff).

Efter beregningen skabes en kopi af Result med et filnavn, der består af strengen "RR", startår, slutår, output-typen (O1 eller O2), steplængden i timer (fx S\_3), om der er tale om en kørsel for mindre end et år (angives ved strengen "Partial") samt beregningsdatoen.

Der genereres ud over Result en række csv-filer. Se filoversigten i bilag 2.

## <span id="page-18-0"></span>**Begrænsninger i RamsesR**

RamsesR har en række begrænsninger, som omtales nedenfor:

- Start-stop omkostninger er ikke medregnet eksplicit. Virkningsgradsreduktion ved start/stop samt op- og nedregulering håndteres ved at benytte en gennemsnitlig årsvirkningsgrad.
- Der regnes med, at anlæggene ikke er begrænset i reguleringshastighed. Dette er formentlig ikke nogen væsentlig begrænsning, idet der i dag findes rigeligt med tilstrækkeligt hurtigtregulerende kapacitet til at tage højde for forbrugsvariationer og variationer i uregulerbar el.
- Der regnes ikke med begrænsninger fra teknisk minimum. Dvs. det er antaget, at anlæg kan regulere kontinuert mellem nul og installeret effekt.

# <span id="page-18-1"></span>**Beregning af marginalomkostninger i RamsesR**

Der benyttes følgende betegnelser:

- b = Brændselspris til el for det aktuelle anlæg (eksklusiv energiafgift (der ikke betales af elproduktionen) men inkl. CO<sub>2</sub>-pris, SO<sub>2</sub>-afgift, NO<sub>x</sub>-afgift).
- a = Energiafgift på brændsel til varmeproduktion
- v = Varmepris i det aktuelle fjernvarmeområde (inklusiv evt. værdi af sparet afgift).
- η = Totalvirkningsgrad for det aktuelle anlæg
- $\eta_e$  = Elvirkningsgrad for det aktuelle anlæg.
- $\bullet$   $\eta_m$  = Modtryks- elvirkningsgrad for det aktuelle (modtryks-)anlæg. Beregnes for udtagsanlæg som  $n_e$  \*C<sub>m</sub>/(C<sub>m</sub>+C<sub>v</sub>)
- $\bullet$   $\eta_v$  = Varmevirkningsgrad for det aktuelle anlæg.
- $\eta_a$  = Afgiftsmæssig varmevirkningsgrad (kun relevant for varmeproducerende anlæg).
- $C_m$  = Forholdet mellem el- og varmeeffekt for modtryksanlæg og for udtagsanlæg, der kører i modtryk.
- $\bullet$   $C_v$  = Tabet af el ved en forøgelse af varmeproduktionen med én enhed (kun relevant for udtagsanlæg).
- VOM = Variable driftsomkostninger for det aktuelle anlæg.
- MC = Marginale produktionsomkostninger.

For de enkelte anlægstyper beregnes marginalomkostninger således, idet marginalomkostninger med blåt opfattes som omkostninger pr. MWh el, mens marginalomkostninger med rødt opfattes som omkostninger pr. MWh varme:

 $\triangleright$  Kondensanlæg (CD, EXC og EBC): MC = b/ $\eta_e$  + VOM – ElSubsidy.

- $\triangleright$  Modtryksanlæg (BP, BBE, EXB og EBE): MC = b/  $\eta_m$  + VOM ElSubsidy + (a/  $\eta_a$  v)/C<sub>m</sub>.
- Elkedler og elvarmepumper (EH): MC = VOM +  $a v$ . Her er a = elafgift/cop.
- $\triangleright$  Vindkraft, solceller, vandkraftanlæg (WL, WS, PV, HY, HYB): MC = VOM ElSubsidy.
- $\triangleright$  Varmekedler: (BH, BBH, EBH): MC = (b+a)/ $\eta_v$  v.
- $\triangleright$  Solvarme (SH): MC = VOM v.
- Varmelagre ved afladning, varmemangel og industrivarme (HSD, HDF og EP): MC = VOM v.
- $\triangleright$  Varmelagre ved opladning (HSC): MC = -C<sub>m</sub>\*VOM + v.
- Ellagre ved afladning, fleksibelt elforbrug, industri-el elmangel (ESD, FD, EP og EDF: MC = VOM.
- Ellagre ved opladning:  $MC = -C_m*VOM$ .
- $\triangleright$  Spidslast-vandkraft (HYP): MC = Højeste elprisbud fra øvrige anlæg + 0,01.

# <span id="page-19-0"></span>**Beregning af havari, revision og rådighedseffekt**

Der angives på siden Plants en POutage (revision) og en UPOutage (havari); begge mellem 0 og 1. Når modellen kører, beregnes rådighedseffekten af et anlæg til tiden t [1…8760] som

 $R = C^{*}(1-h)^{*}(1-r)$ , hvor

- C er installeret kapacitet
- $\bullet$  h = UPOutage
- $\bullet$  r = POutage\*(1-cos(2 $\pi$ \*t/8760)), svarende til at anlæg revideres minds muligt midt om vinteren (r = 0) og mest muligt midt på sommeren (r = 2\*POutage). Gennemsnittet bliver r = POutage.

For anlæg, der følger en timekurve (WL, WS, PV, EP, SH og HY uden lager), benyttes ikke tal for havari og revision.

For ledninger beregnes rådighedskapaciteten på samme måde. Dog varieres revision ikke over året.

# <span id="page-20-0"></span>**Bilag 1. LP-problemet i RamsesR.**

I hvert tidsskridt løses et LP problem af flg. type:

Minimér **Cost = m\*x** under flg. constraints **Ax<=C**, hvor

- $\triangleright$  x er en vektor med de variable, der skal bestemmes (el/varmproduktion på alle anlæg samt flow på alle ledninger i hver retning).
- $\triangleright$  m er en vektor med marginalomkostninger på alle anlæg/ledninger
- $\triangleright$  A er en matrix med problemets struktur (se [Figur 3\)](#page-22-0)
- $\triangleright$  C er en vektor med constraints (elforbrug og varmeforbrug i alle områder samt kapaciteter til rådighed på alle anlæg/ledninger; se [Figur 3\)](#page-22-0).

Opbygningen af A kan bedst forstås ved at kigge på et konkret system, opbygget som i nedenstående diagram. Systemet består af 4 elområder: CHPLand, WindyLand, HydroLand og NuclearLand. I CHPLand er der to varmeområder: City og Town. Der er 12 anlæg af forskellig type. I HydroLand er der to anlæg: Kondens og vandkraft. I WindyLand er der kondens, solceller, landvind og havvind. I NuclearLand er der kernekraft og andre kondensværker. Der er ledninger mellem alle områder, dog ikke mellem CHPLand og HydroLand. Hver forbindelse optræder med to retninger.

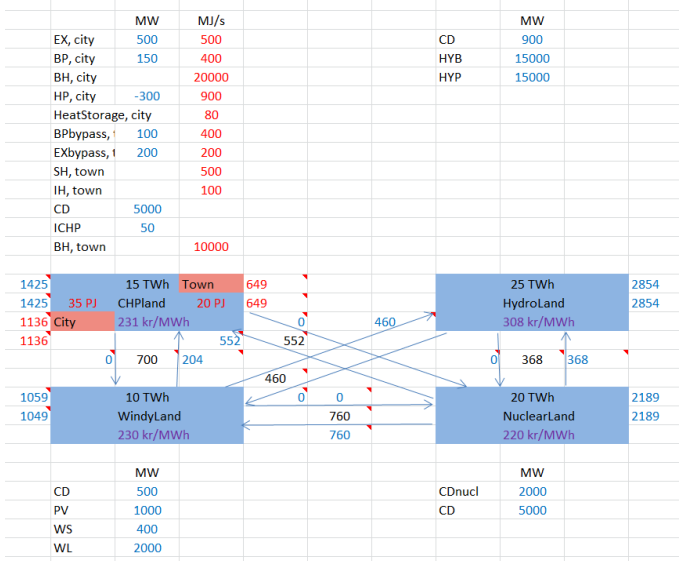

#### **Figur 2**

## Opbygningen af A er som følger:

De første NoElareas rækker (hvor NoElAreas er antallet af elområder; her 4) repræsenterer elbalancen i de enkelte elområder. For Windyland optræder i matricen 4 et-taller, svarende til de 4 anlæg, der leverer el til WindyLand. Den mørkeblå sektion øverst til højre i A specificerer hvilke lednnger, der forbindelr hvilke områder. Højresiden i første række er elforbruget i WindyLand. Der er lighedstegn, fordi forbruget skal dækkes. Kan forbruget ikke dækkes, opstår en infeasible solution. Dette kan forhindres ved at tilføje et anlæg af typen EDF (Electricity Deficit).

De næste NoHeatAreas rækker (hvor NoHeatAreas er antallet af varmeområder; her 2) repræsenterer varmebalancen i de enkelte varmeområder. For City optræder i matricen en række tre 1-taller, svarende til at CityBoiler, HeatPump og HeatStorage leverer varme til WindyLand. Der optræder desuden en varmeleverance fra et udtagsanlægs modtryksdel (som samtidigt leverer el i CHPLand). Og en varmeleverance fra et modtryksanlæg (som ligeledes leverer el i CHPLand). Tallene er den reciprokke værdi af Cm. Endelig optræder et -1, som repræsenterer varme der tages ud af City og lægges i varmelager.

Den grønne del af A er – med visse undtagelser – en enhedmatrix, som blot udtrykker constraints, hvor en aktuel leverance af el eller varme skal være mindre end eller lig den installerede kapacitet multipliceret med rådigheden. Eksempelvis skal eleveringen fra kondensværkerne i NuclearLand være mindre end eller lig den installerede varmekapacitet på 5000 MW gange rådigheden på 93 %, dvs. 4650 MW. Se række 32 i [Figur 3.](#page-22-0)

Enkelte anlæg giver anledning til en mere kompliceret struktur. Disse gennemgås nedenfor efter [Figur 3.](#page-22-0)

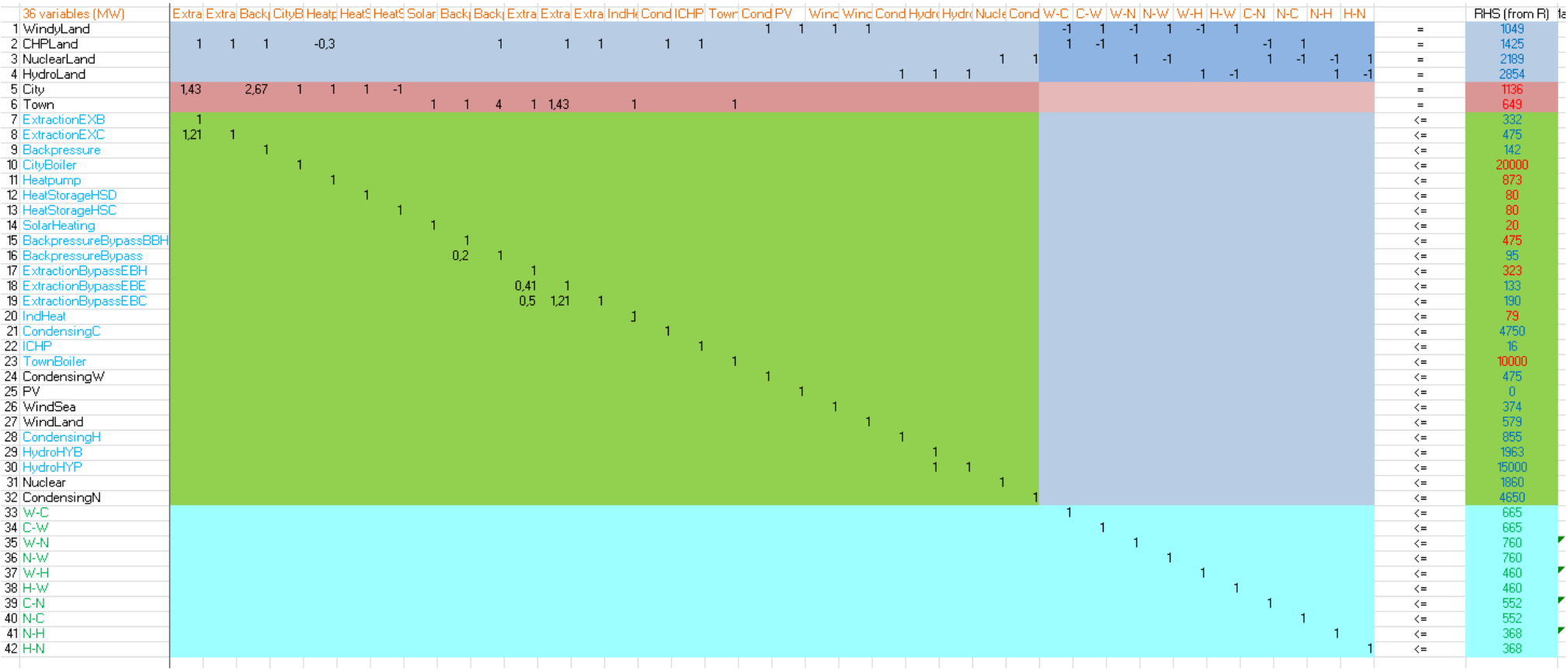

<span id="page-22-0"></span>**Figur 3. LP matrix og højreside for time 1 2016 for systemet skitseret i foregående figur. Fra filen RamsesRTestData.xlsx.**

#### **Specielle anlæg, der modelleres ved constraints med flere variable.**

For en række simple anlæg, fx en kedel, skal den aktuelle kapacitet x blot underlægges én simpel constraint: x <= Kapacitet\*rådighed. For visse anlæg er det imidlertid nødvendigt at kombinere flere variable i formulering af constraints. Disse anlægstyper gennemgås nedenfor.

#### **Udtagsanlæg.**

Et udtagsanlæg (type EX) deles i modellen beregningsteknisk op i to anlæg med hver sin (model-interne) anlægstype: Et modtryksanlæg (type EXB) og et kondensanlæg (type EXC). Hvor meget kondensanlægget kan producere afhænger af, hvor meget modtryksanlægget producerer.

x1 = Elproduktion i modtryk

x2 = Elproduktion i kondens

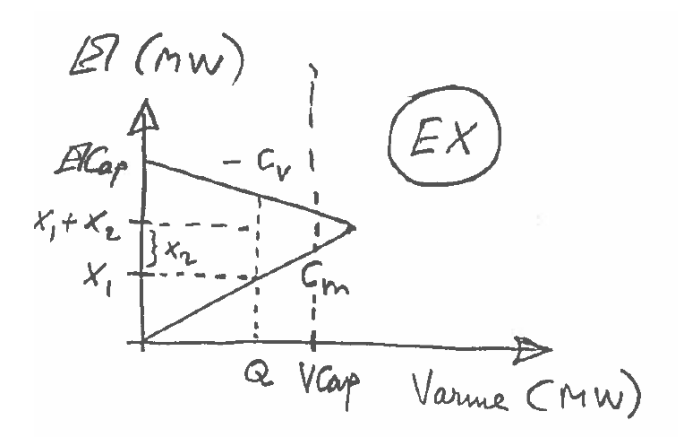

**Figur 4 Strygejernsdiagram for et udtagsanlæg.**

Constraints:

Der gælder dels, at Q <VCap eller **x1 <= Cm\*VCap**

Der gælder desuden, at x1 + x2 <= ElCap – Cv\*Q = ElCap –Cv/Cm\*x1, eller

#### **x1\*(1+Cv/Cm) + x2 <= ElCap**

Se række 7 og 8 [i Figur 3.](#page-22-0)

## **Modtryksanlæg med bypass.**

Et modtryksanlæg med bypass (type BB) deles i modellen beregningsteknisk op i to anlæg med hver sin (model-interne) anlægstype: En varmekedel (type BBH) og et modtryksanlæg (type BBE). Hvor meget modtryksanlægget kan producere afhænger af, hvor meget kedlen producerer ved bypass.

x1 = Varmeproduktion i bypass.

x2 = Elproduktion i modtryk.

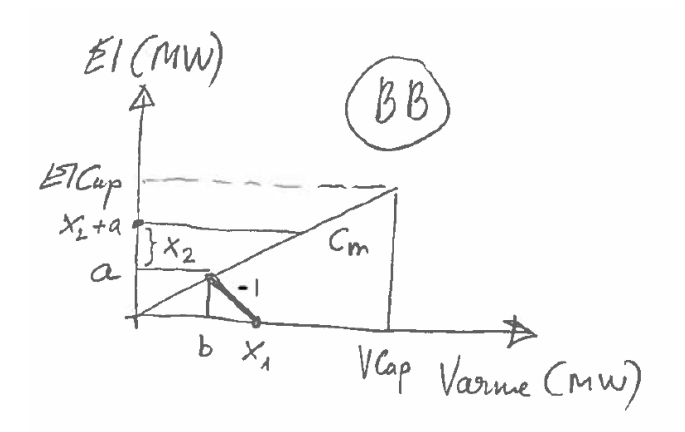

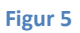

Constraints:

**x1 <= VCap(1 + Cm)** (det antages således at el bliver til varme i forholdet 1:1 ved bypass).

 $x2 + a \leq ElCap$ 

Det ses, at a = Cm\*b, og at a = x1 – b. Dvs. a = Cm\*(x1 – a) eller a = Cm/(1+Cm)\*x1. Den anden constraint ovenfor kan derfor omskrives til

## **Cm/(1+Cm)\*x1 + x2 <= ElCap**.

Se række 15 og 16 i figur 4.

#### **Udtagsanlæg med bypass**

Et udtagsanlæg med bypass (type EB) deles i modellen beregningsteknisk op i tre anlæg med hver sin (model-interne) anlægstype: En varmekedel (type EBH), et modtryksanlæg (type EBE) og et kondensanlæg (type EBE). Hvor meget modtryksanlægget kan producere afhænger af, hvor meget kedlen producerer ved bypass. Hvor meget kondens der kan produceres, afhænger hvor meget der er produceret i bypass og modtryk.

- x1 = Varmeproduktion i bypass.
- x2 = Elproduktion i modtryk.
- x3 = Elproduktion i kondens.

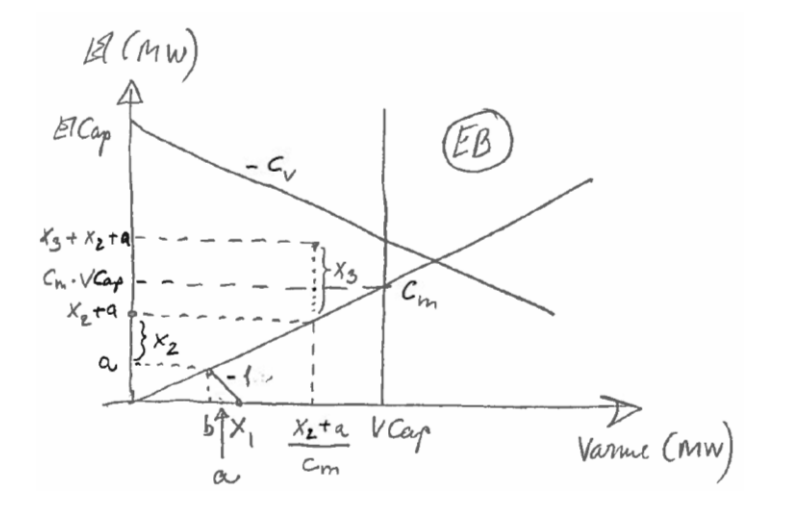

**Figur 6 Strygejernsdiagram for udtagsanlæg med bypass.**

## Constraints:

**x1 <= VCap(1 + Cm)** (det antages således at el bliver til varme i forholdet 1:1 ved bypass). Dette er på samme måde som for modtryk med bypass (se ovenfor).

 $x2 + a \leq VCap^*Cm$ 

Det ses, at a = Cm\*b, og at a = x1 – b. Dvs. a = Cm\*(x1 – a) eller a = Cm/(1+Cm)\*x1. Den anden constraint ovenfor kan derfor omskrives til

## **x1\*Cm/(1+Cm) + x2 <= VCap\*Cm**.

Endelig gælder x3 + x2 + a <= ElCap – Cv\*(x2+a)/Cm = ElCap – x2\*Cv/Cm – Cv/Cm\*(Cm/(1+Cm)\*x1  $\Leftrightarrow$ 

## **x1\*(Cm+Cv)/(1+Cm) + x2\*(1+Cv/Cm) + x3 <= ElCap**.

Se række 17, 18 og 19 i figur 4.

## **Vandkraft med lager.**

Et vandkraftanlæg (type HY) med lager (StorageCap > 0) deles i modellen beregningsteknisk op i to anlæg: Et baseload vandkraftanlæg (type HYB), der byder ind efter Nash-optimum (se separat afsnit herom) og et spidslast-vandkraftanlæg (type HYP). Hvor meget spidslast, der kan produceres, afhænger af, hvor meget grundlast, der produceres.

x1 = Elproduktion fra grundlast-vandkraft.

x2 = Elproduktion fra spidslast-vandkraft.

Constraints:

**x1 <= ElCap**.

## **x1 + x2 <= ElCap**.

Spidslast-vandkraft kan derfor kendes ved to 1-taller efter hinanden i A-matricen (se række 30 i matricen ovenfor).

# <span id="page-27-0"></span>**Bilag 2. Oversigt over filer i RamsesR.**

I tabellen nedenfor ses en oversigt over filer, der er en del af RamsesR. Filene markeret med farve læggen i undermappen \Rfiles.

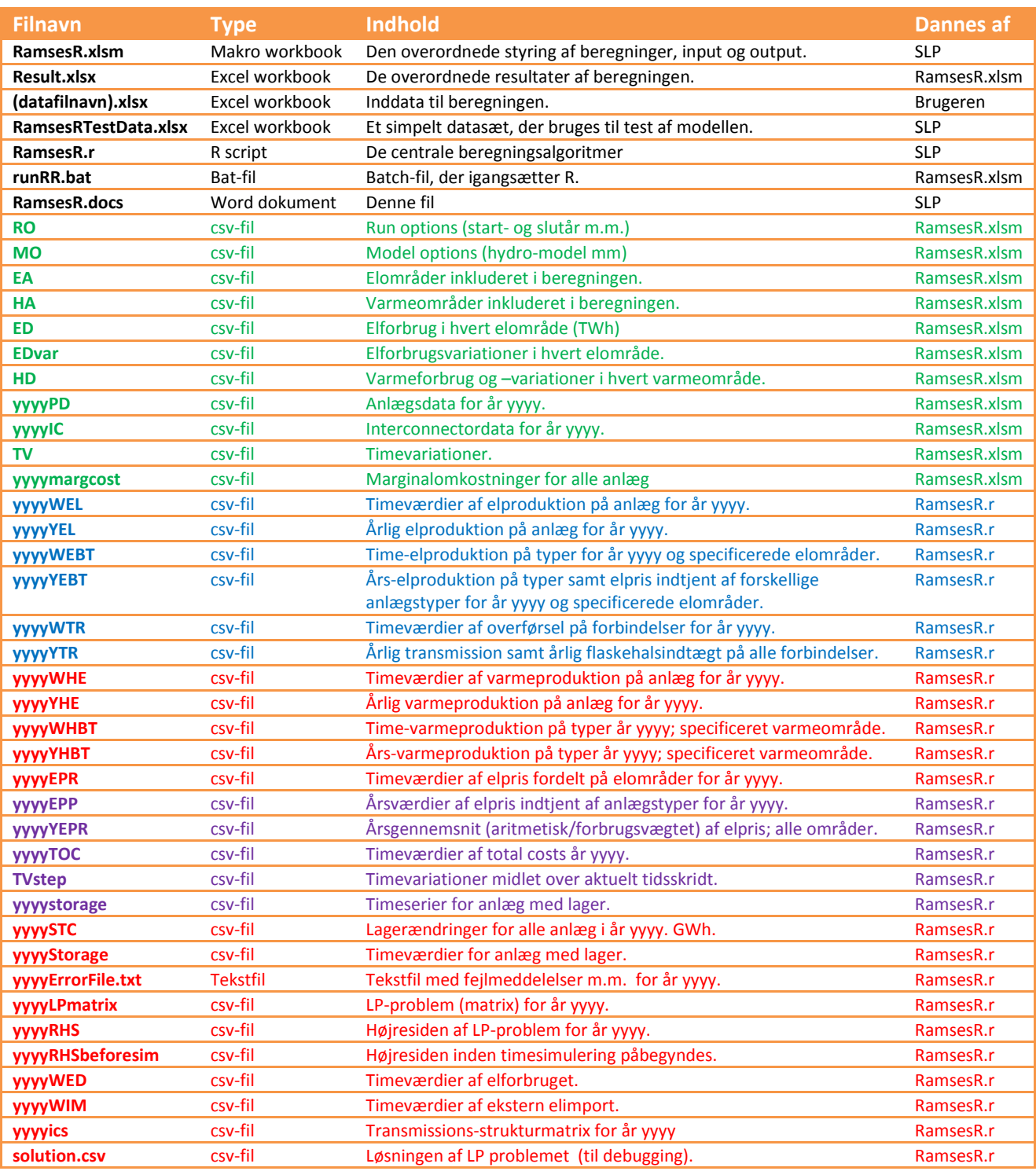

Filer, der er en del af RamsesR eller som produceres til eller af RamsesR.

## <span id="page-28-0"></span>**Bilag 3. R variable.**

Nedenfor ses en *(ufuldstændig)* liste over variabelnavne i R-koden. Dimensioner i kantet parentes.

- sn: Navn på LP solver, der anvendes.
- wd: Working directory (der hvor RamsesR.xlsm ligger).
- ro[7]: Run options.
- firstyear: Første beregningsår (bruges pt ikke ikke i R).
- lastyear: Sidste beregningsår (bruges pt ikke i R).
- yearstep: Antal år der hoppes til næste beregningsår (bruges p.t. ikke).
- firsthour: Første beregningstime (skal p.t. være 1).
- lasthour: Sidste beregningstime (normalt 8760 men kan være mindre).
- step: Tidsskridt (divisor i 8760).
- nsteps: Antal tidsskridt i kørslen.
- mo[8]: Model options.
- hyk: Specifies what hydro with storage reacts to. 0=nothing, 1=ED, 2=ED+RE, 3=ED+RE+IM.
- lhr: Speifies to what degree hydro regulates locally (0...1).
- rhy: Factor for regional hydro regulation.
- lhy: Factor for local hydro regulation.
- nhy: Number of hydro plants with storage.
- rhd: Regional hydro damping.
- Ihd: : Local hydro damping.
- mee: Maximal elerror.
- yr: Hjælpevariabel til year.
- year: Aktuelt beregningsår.
- filename: Navn på forskellige filer.
- errorFile: Fil, hvortil fejlmeddelelser m.m. skrives.
- msg: Tekst, der skrives til errorFile.
- ea[7,]: Elområdeinformation (data frame).
- ha[1,]: Varmeområder inkluderet i kørslen m.m. (data frame).
- iea: Elområder inkluderet i kørslen (vektor).
- nea: Antal elområder inkluderet i kørslen.
- pea: Navne på elområder, der skal laves webt og yebt (el på typer) for.
- qea: Numre på elområder, der skal laves webt og yebt (el på typer) for.
- iha: Varmeområder inkluderet vektor).
- tv1[8760,]: Timekurver (midlertidige data med 8760 rækker).
- nrtv: Antal rækker (midlertidige data).
- nctv: Antal kolonner (midlertidige data).
- tv[nsteps,]: Timekurver (endelige data) med 8760/step rækker.
- tvnames[]: Navne på timekurver. Vektor
- pd[,]: Anlægsdata (dataframe).
- npl: Antal anlæg.
- pvi[npl]: Indeks til timekurve for anlæg (0 hvis ingen timevariation).
- eai[npl]: Electricity area index for et anlæg.
- hailhail: Heat area index for et anlæg.
- IRE: Mængde indeholdende anlægstyper med uregulerbare VE-anlæg.
- IRP: Mængde indeholdende anlægstyper med uregulerbare elproducerende VE-anlæg.
- FEH: Mængde med anlægstyper med fast el/varme forhold.
- CON: Mængde med kondens-agtige anlægstyper.
- ic[,]: Interconnector-data (dataframe).
- ics[nea,nea]: Interconnector-struktur (matrix).
- ncn: Antallet af forbindelser (2 for hver to områder, som er forbundne).
- cc: Tæller.
- lf[ncn]: Index to række i A, hvor linje kommer fra.
- lt[ncn] : Index til række i A, hvor linje går til.
- ivif[nrow(ic)]: Indeks til timevariation på forbindelse (fra).
- ivit[nrow(ic)]: Indeks til timevariation på forbindelse (fra).
- ed[nea]: Elforbrug (TWh).
- wed[nsteps,nea]: Elforbrug (MW) i alle tidsskridt.
- wedtot[nsteps]: Samlet elforbrug (MW) for alle områder i tidsskridt.
- edvar[nea]: Navne på timevariationer for elforbrug.
- evi[nea]: Indeks til elforbrugsvariation i tv.
- avged[nea]: Middel-elforbrug i MW i de enkelte elområder.
- avgre[nea]: Middel-elproduktion fra VE i MW i de enkelte elområder (vektor).
- avgretot: Summen af disse.
- avgim[nea]: Middel-værdi af ekstern elimport i MW i de enkelte elområder (vektor).
- avgimtot. Summen af disse.
- hd[nha]: Varmeforbrug (TWh).
- nha: Antallet af varmeområder.
- iha[nha]: Navne på inkluderede varmeområder.
- hvi[nha]: Index til timevariation for varmeforbrug i tv.
- hdvar[nha]: Navne på timevariationskurver for varmeforbrug (vektor).
- cost[npl+ncn]. Marginalomkostninger, kr/MWh (koefficienter i objektfunktion).
- A[nea+nha+npl+ncn,npl+ncn]: Matrix med struktur af LP-problemet.
- B[nea+nha+npl+ncn]: Operatorer til constraints i LP-problemet (<= eller =).
- C[npl+ncn]: Højre side i LP-problemet (constraints).
- toc[nsteps]: Total system costs.
- wel[nsteps,npl]: Øjebliksværdier af elproduktion fra de enkelte værker.
- webt[nsteps,16]: Øjebliksværdier af elproduktion opdelt på typer (for valgte områder).
- sterr[npl]: Lagerfejl (GWh). Bruges i vandkraftmodel.
- rhd[nea]: Regional hydro dæmpning (til vandkraftmodel).
- lhd[nea] : Lokal hydro dæmpning (til vandkraftmodel).
- wedtot: Elforbrug i alle områder (MW).
- wre[nsteps,nea]: Elproduktion fra uregulerbar VE i hvert elområde.
- wretot[nsteps]: Samlet elproduktion fra uregulerbar VE.
- wim[nsteps,nea]: Ekstern elimport i hvert elområde.
- wimtot[nsteps]: Samlet ekstern elimport.
- why1: Hjælpestørrelse til korrigeret rådighedseffekt i enkelt tidsskridt (anlæg med lager).
- why2: Hjælpestørrelse til korrigeret rådighedseffekt i enkelt tidsskridt (anlæg med lager).
- why3: Hjælpestørrelse til korrigeret rådighedseffekt i enkelt tidsskridt (anlæg med lager).
- whe[nsteps,npl]: Øjebliksværdier af varmeproduktion fra de enkelte værker.
- whbt[nsteps,9]: Øjebliksværdier af varmeproduktion opdelt på 9 typer (valgt område).
- epr[nsteps,nea]: Øjebliksværdier af elprisen i hvert elområde.
- epp[npl]: Gennemsnitselpris til de enkelte værker.
- cr[ncn]: Congestion rent (flaskehalsindtægter).
- yel[nea]: Årsværdi af elproduktionen på de enkelte værker.
- yebt[16]: Årsværdi af elproduktionen opdelt på typer (område 1).
- yhe[nha]: Årsværdien af varmeproduktionen på de enkelte værker.
- yhbt[9]: Årsværdien af varmeproduktionen opdelt på 9 typer (valgt område).
- t: Tiden (1..nsteps).
- wtr[nsteps,ncn]: Øjebliksværdier af transmission.
- ytr[ncn]: Årsværdier af transmission.
- i: Tæller.
- fi: Hjælpevariabel (fra-indeks).
- ti: Hjælpevariabel (til-indeks).
- pinop[nsteps,npl]: Angiver om et anlæg er i drift i den aktuelle time.
- linop[nsteps]: Angiver om en ledning er i drift i den aktuelle time.
- s: Løsningen til LP-problemet. Solver-objekt.
- sol[nsteps,npl+ncn]
- totaltime: Antal sekunder anvendt af R til en kørsel.
- inputtime: Antal sekunder anvendt af R til håndtering af input.
- buildtime: Antal sekunder anvendt af R til at bygge LP modellen før timesimuleringen.
- adjtime: Antal sekunder anvendt af R til at justere rådighedseffekt for værker under timesimuleringen .
- firstsolvetime: Antal sekunder anvendt af R til at løse LP i første tidsskridt.
- solvetime: Antal sekunder anvendt af R til at løse LP i resterende tidsskridt.
- outputtime: Antal sekunder anvendt af R til at håndtere output i de enkelte tidsskridt.
- finaloutputtime: Antal sekunder anvendt af R til at håndtere output efter sidste tidsskridt.
- cputime: Generel timemåler (sek).

# <span id="page-31-0"></span>**Bilag 4. Oversigt over subrutiner i VBA-koden:**

- auto\_open: Åbner resultatfilen.
- WriteAsCSVFile: Skriver data til csv-fil til brug for R.
- ReadPlantData: Læser anlægsdata.
- WritePlantData: Skriver anlægsdata til årsside.
- ReadHeatDemand: Læser varmeforbrug.
- ReadElDemand: Læser elforbrug.
- WriteElBalance: Skriver elbalance til årsside for elområde 1.
- WriteHeatBalance: Skriver varmebalance til årsside for varmeområde 1.
- DrawGrid: Laver en tegning. Pt deaktiveret; under genopbygning.
- ReadFuelInfo: Læser information om de enkelte brændsler.
- WriteFuelInfo: Skriver information om de enkelte brændsler til årsside.
- ReadICData: Læser data vedr. interkonnektorer.
- WriteICData: Skriver interkonnektordata til resultatside.
- WriteBNIncome: Skriver flaskehalsindtægter til resultatark.
- CalcPlantPrices: Beregner variable omkostninger for alle anlæg.
- WritePlantFuelPrices: Skriv marginalomkostninger til resultatark.
- WritePlantFuelTaxes: Skriv afgifter pr. anlæg til resultatark.
- CalcYFuel: Beregn årets brændselsforbrug.
- WriteYFuel: Skriv årets brændselsforbrug til resultatark.
- WriteYEl: Skriv årets elproduktion pr anlæg til resultatark.
- WriteYHeat: Skriv årets varmeproduktion pr anlæg til resultatark.
- CalcYEmissions: Beregn årets emissioner.
- WriteYEmissions: Skriv årets elproduktion pr anlæg til resultatark.
- CalcWriteYCashFlow: Beregn og skriv cashflow pr anlæg.
- WriteStorageChange: Skriv lagerændringer pr anlæg.
- CalcWriteTB: Beregn og skriv benyttelsestid for alle anlæg.
- WriteGeneralOutput: Skriv generelt output vedr. kørsel til resultatark.
- ClearYearCalc: Slet en årsside.
- ReadGlobalData: Læs overordnede data.
- ResetPowerBalance: Nulstiller årets elbalance.
- CalcWriteYresult: Skriv de to tabeller på toppen af hver årsside.
- SaveResult: Gem resultatfil under et andet navn.
- WriteAvgElprice: Skriv årest gns. elprisen til årsside.
- CalcCurtailment: Beregner bortkastet vind, sol og vandkraft.
- CalcYHeatByType: Beregner varmebalancen for året og skriver til resultatfil.

CalcAll: Hovedrutinen, der styrer alle beregninger.

# <span id="page-32-0"></span>**Bilag 5: Model for regulerbar vandkraft i RamsesR.**

Et regulerbart vandkraftanlæg er karakteriseret ved en turbinekapacitet, en lagerkapacitet og en tilstrømning med tilhørende profil. Vandkraft har typisk nogle af de laveste variable produktionsomkostninger i elsystemet. Men det er ikke optimalt for vandkraftværket at udbyde hele sin installerede eleffekt altid, da lageret så vil tømmes meget hurtigt, og vandkraftværket derved vil miste en indtægt, det kunne have fået ved at producere på en mere begavet måde.

Dette problem løses i f.eks. Samkøringsmodellen og BID modellen ved anvendelse af vandværdi-begrebet. I RamsesR er anvendt en helt anden fremgangsmåde, hvor optimeringsproblemet for vandkraft løses up front som et Nash-optimeringsproblem under idealiserede forhold, hvorefter løsningen i hvert tidsskridt korrigeres svarende til de faktiske forhold med diverse begrænsninger.

Der benyttes følgende definitioner:

- $\triangleright$  H<sub>i</sub> = vandkraftværkets eleffekt i tidsskridt i (MW).
- $\triangleright$  H<sub>max</sub> = installeret vandkrafteffekt til rådighed (MW).
- $\triangleright$  K<sub>i</sub> = konventionel termisk eleffekt i tidsskridt i (MW).
- $\triangleright$  K<sub>max</sub> = installeret konventionel termisk elkapacitet til rådighed (MW).
- $\triangleright$  F<sub>i</sub> = elforbrugseffekt tidsskridt i (MW). Middelværdi <F<sub>i</sub>>.
- $\triangleright$  T<sub>i</sub> = vandkraft-tilstrømning i tidsskridt i (MW). Middelværdi <T<sub>i</sub>>.
- $\triangleright$  L<sub>i</sub> = vandkraftlagerets indhold i tidsskridt i (MWh).
- $\triangleright$  L<sub>max</sub> = vandkraftlagerets kapacitet (MWh)
- $\triangleright$   $p_i$  = elpris i tidsskridt i (kr/MWh).
- $\triangleright$  I = vandkraftværkets indtægt over perioden (kr.).

Formålet er at maksimere vandkraftværkets indtægt over en periode opdelt i et antal tidsskridt:

**Maksimér I = Σi(Hipi)** med flg. bibetingelser:

- 1.  $K_i + H_i = F_i$  (samlet elproduktion = samlet elforbrug).
- 2.  $\Sigma_i(H_i) = \Sigma_i(T_i)$  (samlet produktion = samlet tilstrømning over den betragtede periode)<sup>3</sup>.
- 3.  $0 \leq H_i \leq H_{\text{max}}$  (turbinebegrænsning).
- 4.  $0 \le K_i \le K_{max}$  (kapacitetsbegrænsning termisk kraft).
- 5.  $0 \le L_i \le L_{max}$  (lageret kan ikke indeholde mere end  $L_{max}$ ).
- 6. H<sub>i</sub> <= T<sub>i</sub> + L<sub>i</sub> (der kan ikke produceres mere end tilstrømningen plus det, der ligger i lageret).
- 7. H<sub>i</sub> >= T<sub>i</sub> (L<sub>max</sub> L<sub>i</sub>) (producer mindst den del af tilstrømningen, som ikke kan placeres i lageret)<sup>4</sup>.

Det antages, at udbudskurven fra termisk kraft er lineær. Dvs. at antallet af MW fra termisk kraft, der udbydes, stiger lineært med elprisen. Udbuddet af termisk kraft bliver således

( $\alpha$ ): K<sub>i</sub>=a<sup>\*</sup>( $p_i$ - $p_0$ ),

**.** 

<sup>&</sup>lt;sup>3</sup> Forudsat, at lageret har samme fyldningsgrad i starten og slutningen af beregningsperioden. I modsat fald skal på højre side adderes det, der netto fjernes fra lageret i perioden.

<sup>4</sup> Dette er for at undgå spil af vand ved overfyldning. Denne betingelse kan undværes, såfremt man accepterer spild.

hvor p<sub>0</sub> er elprisen ved hvilken øvrige kraftværker begynder at producere (enhed: kr/MWh), og a er det ekstra udbud pr. enhed af elprisstigning (enhed: h/kr.). Dette er en forenkling i forhold til virkeligheden, hvor de konventionelle kraftværkers udbudskurve er en trappekurve, som endda skifter fra time til time p.g.a. havarier, ændringer i kraftvarmebehov m.m.

Det antages først, at der er ét vandkraftværk og ubegrænset lager- og turbinekapacitet. (dvs. der ses bort fra bibetingelse 3-7.)

Bibetingelse 1 kan elimineres ved at bruge (α). Det fører til

(β):  $I = \Sigma_i ((F_i-H_i)/a+p_0)H_i$ 

Bibetingelse 2 indregnes v.h.a. en Lagrange multiplikator (slack-variabel), λ. Det udtryk, som skal maksimeres (uden bibetingelser), bliver dermed:

(γ):  $I^* = \Sigma_i (H_i (p_0 + (F_i - H_i)/a)) - \lambda \Sigma_i (H_i - T_i)$ 

Maksimal vandkraftindtægt fås, når differentialkvotienten af I $^*$ m.h.t. H<sub>i</sub> er nul<sup>5</sup>:

(δ): dl<sup>\*</sup>/dH<sub>i</sub> = p<sub>0</sub> +(F<sub>i</sub> – H<sub>i</sub>)/a – H<sub>i</sub>/a –  $\lambda$  = 0

λ kan bestemmes ved at summere (δ) over perioden og dividere med antallet af tidsskridt (svarer til at tage middelværdien over perioden). Dette giver:

$$
(\varepsilon)\colon \lambda = p_0 + \langle F \rangle / a - 2 \langle T \rangle / a,
$$

hvor <F> er middel-elforbruget og <T> er middel-tilstrømningen (som er lig <H>). Når dette indsættes i (δ), fås ved omregning:

$$
(\zeta): H_i = \frac{1}{2}(F_i - \langle F \rangle) + \langle T \rangle
$$

Dvs. den optimale vandkraftproduktion fås som middel-tilstrømningen plus halvdelen af afvigelsen mellem forbruget og middelforbruget. Vandkraften bør altså følge variationerne i elforbruget – men med en vis "dæmpning". Intuitivt kan "dæmpningsfaktoren" forklares på følgende måde: Hvis vandkraften producerede uafhængigt af forbruget, produceres for meget under lave elpriser (ved lavt elforbrug), og der opnås for lidt ved høje elpriser (højt forbrug). Hvis omvendt f.eks. vandkraften fulgte forbrugsvariationerne fuldt ud, bliver der "underproduktion" i lavlast, hvorfor elprisen vil blive presset op under lavlast. Det er altså vandkraftens egen påvirkning af elprisen, som giver anledning til "dæmpningen". Desuden konstateres, at konstanterne i udbudskurven (α), dvs.  $p_0$  og a er forsvundet. Disse har altså ingen betydning for vandkraftværkets optimale drift (så længe udbudskurven fra konventionelle værker er lineær).

Elprisen kan beregnes ud fra det foranstående som:

(η):  $p_i = p_0 + (1/2)F_i + 1/2 < F > - < T > 1/2$ 

**<sup>.</sup>** <sup>5</sup> Det konstateres, at d<sup>2</sup>I<sup>\*</sup>/dH<sub>1</sub><sup>2</sup> < 0, dvs. der er tale om et maksimum og ikke et minimum.

Elprisen stiger altså lineært med elforbruget og aftager lineært med middel-vandkraft-tilstrømningen. I elprisen indgår koefficienterne a og p<sub>0</sub> i de konventionelle kraftværkers udbudskurve (hvilket ikke kan overraske).

Det bemærkes desuden, at "dæmpningsfaktoren", ½, afhænger af den omstændighed, at der er netop ét vandkraftværk. I det generelle tilfælde med N konkurrerende vandkraftværker bliver "dæmpningsfaktoren" 1/(N+1). Beviset herfor springes over her. Dvs. den optimale vandkraftproduktion (uden lager- og kapacitetsbegrænsninger) bliver:

## **(** $\theta$ **): H**<sub>i</sub> = (**F**<sub>i</sub> - <**F**>) /(N+1) + <**T**>

Den ideelle produktion fra alle vandkraftværker under ét bliver (F<sub>i</sub> - <F>)N /(N+1)+ <T>, dvs. når N bliver meget stor, følger vandkraftproduktionen forbrugsvariationerne fult ud. Elprisen bliver med N vandkraftværker:

(κ):  $p_i = p_0 + (F_i - **T** > - (N(F_i - **F** >)/(N - 1))/a$ 

Når N bliver meget stor, bliver elprisen  $p_i = p_0 + \frac{5}{5}$  - <T> $\frac{5}{6}$ . Ved perfekt konkurrence mellem et stort antal vandkraftværker (uden kapacitets- og lagerbegrænsninger) med lineær udbudskurve fra øvrig kraft, bliver elprisen altså konstant.

I virkeligheden verden er der et antal komplicerende faktorer:

- 1. Der kan være lagerbegrænsninger, som gør at den ideelle produktion ikke kan leveres.
- 2. Der kan være kapacitetsbegrænsninger, netbegrænsninger og/eller markedsbegrænsninger, som gør at den ideelle produktion ikke kan leveres (dvs. at vandkraftproducenten ikke nødvendigvis vil eller kan regulere efter hele Verdens eller hele Europas elforbrug m.m.).
- 3. Øvrig elproduktionskapacitet er ikke nødvendigvis termisk alt sammen.
- 4. Termisk elproduktion har ikke nødvendigvis en lineær udbudskurve, jf. (α).

ad 1. Hvis vandkraftlageret er "stort", kan <T> tages over lang tid (et år). Er lagerstørrelsen lille, må vandkraftproduktionen følge tilstrømningen tættere (hvis der intet lager er, må vandkraftproduktionen følge tilstrømningen 100 %). I modellen håndteres dette ved at erstatte (θ) med

## **(λ): H<sup>i</sup> = (F<sup>i</sup> - <F>) /(N+1) +(1- c)\*<T> + c\*T<sup>i</sup> ,**

hvor c er et tal mellem 0 og 1, der (indtil videre) defineres af brugeren. c = 0 svarer til et meget stort lager. c tæt på 1 svarer til et meget lille lager. c lægges i datasættet under feltet C<sub>m</sub>.

ad 2. Dette håndteres ved tre korrektioner til **(λ)**: For det første kan man tildele det enkelte vandkraft en (indtil videre) brugerdefineret dæmpningsfaktor, d, således at vandkraftværket kun søger at følge variationerne i **(λ)** delvist. Herved bliver **(λ)** ændret til:

## **(μ): H<sup>i</sup> = d\*(F<sup>i</sup> - <F>) /(N+1) +(1- c)\*<T> + c\*T<sup>i</sup> ,**

For det andet: Hvis den ønskede vandkraftproduktion på trods af ovennævnte korrektioner, beregnes en "akkumuleret produktionsfejl" ahyer, der summer op, hvor meget produktionen fra vandkraftværket har afveget fra den ideelle løsning. Den akkumulerede fejl søges løbende indhentet over en uge, således at vandkraften kommer til at producere det samme som tilstrømningen.

ad 3. Dette (kan) håndteres ved at lade forbruget F være forbruget minus vindkraft, solceller og påtrykt elimport. Brugeren fastlægger faktoren HydroKorr . HydroKorr = 0 betyder, at vandkraftproduktionen ikke reagerer på elforbruget. HydroKorr = 1 betyder, at vandkraftproduktionen alene reagerer på elforbruget. HydroKorr = 2 betyder, at vandkraftproduktionen reagerer på elforbruget minus VE-produktionen. HydroKorr = 3 betyder, at vandkraftproduktionen reagerer på elforbruget minus VE-produktionen minus ekstern elimport. HydroKorr = 3 bør være den normale indstilling.

ad 4. Dette håndteres ikke.

Der ligger en del flere teoretiske overvejelser bag vandkraftmodellen i RamsesR. Disse er beskrevet i dokumentationen til Ramses9.

I [Figur 7](#page-35-0) ses månedsværdier for det samlede elforbrug<sup>6</sup> og den samlede vandkraftproduktion i Danmark, Norge, Sverige og Finland 2003 plottet mod hinanden. Det ses, at vandkraftproduktionens variationer med tilnærmelse følger elforbrugets variationer - med en dæmpning. Dette understøtter altså i nogen grad de foranstående teoretiske overvejelser.

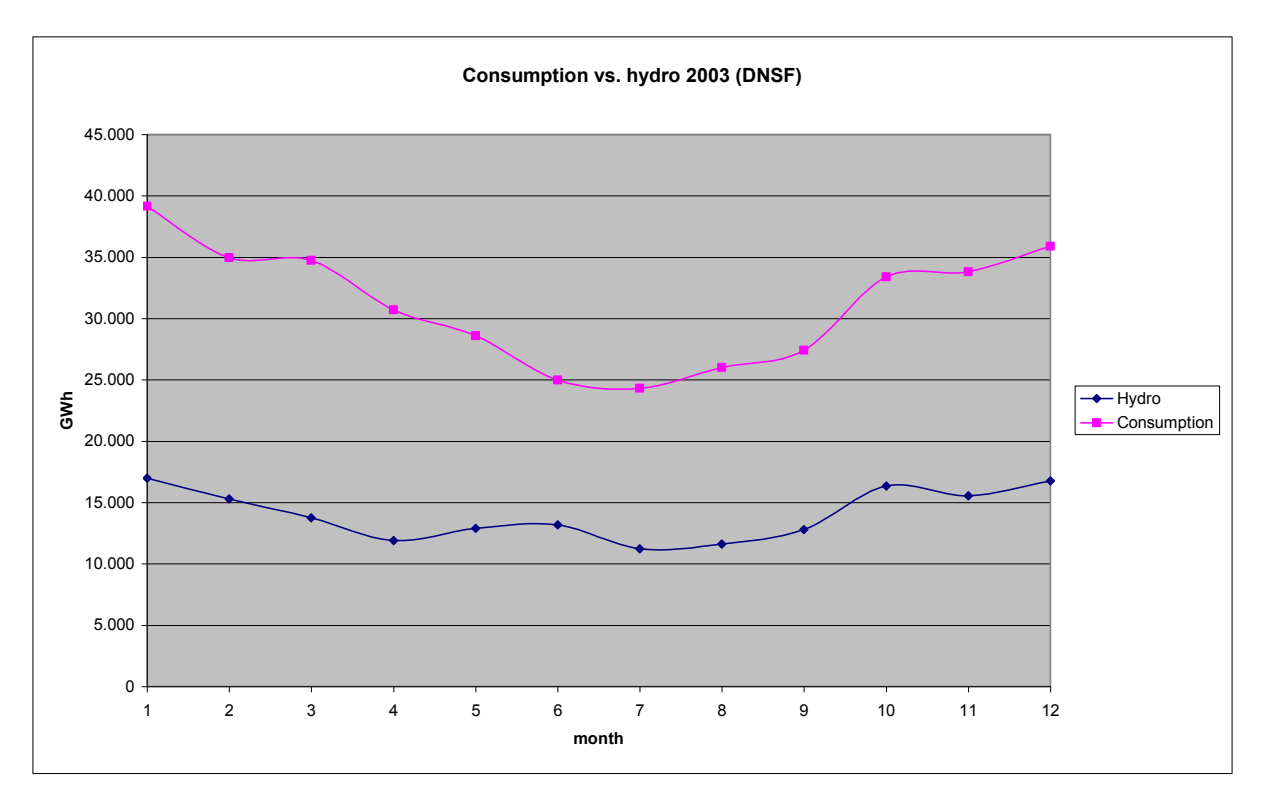

<span id="page-35-0"></span>**Figur 7 Månedsværdier for elforbrug og vandkraftproduktion i Nordel-området 2003.**

Der er udarbejdet et regneark Ramses9HydroModel, der illustrerer, hvorledes vandkraftmodellen virker.

**<sup>.</sup>**  $6$  Fratrukket den uregulerbare elproduktion (overvejende vindkraft).

Ud over ovenstående bemærkes, at vandkraft med lager i modellen deles op i to anlæg, der tildeles hhv. type HYB og HYP. HYB-typen håndteres som ovenfor. HYP-typen bruges i sjældne tilfælde, hvor der forekommer kapacitetsmangel. Når dette sker, og der er ledig turbinekapacitet og noget i lageret, kanb HYP aktiveres til en høj pris (= højeste øvrige bud i elmarkedet).

# <span id="page-37-0"></span>**Bilag 6: Nødvendige navngivne områder i datafilen.**

Datafilen *skal* indeholde et antal navngivne områder med data. Disse er vist i tabellen nedenfor. Datafilen *kan* desuden indeholde et vilkårligt antal andre navngivne områder.

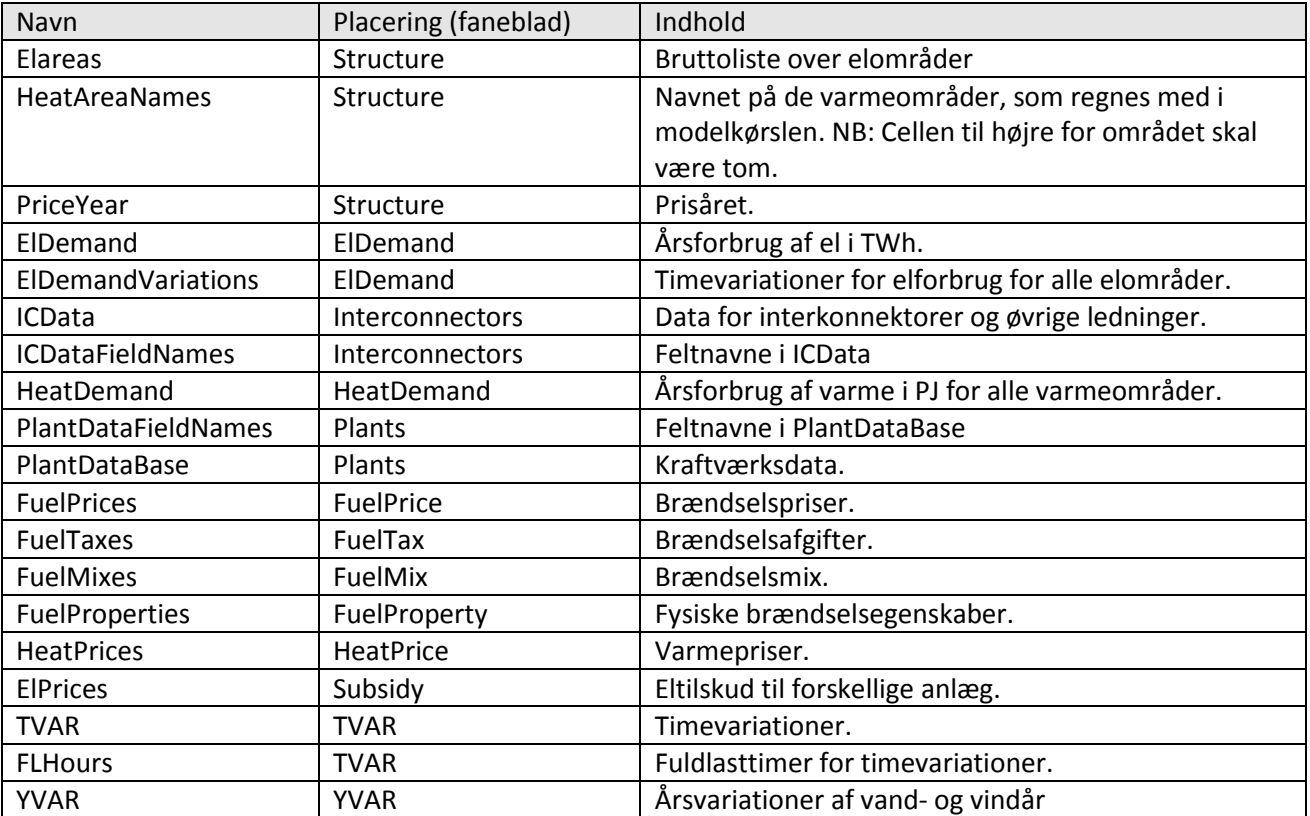